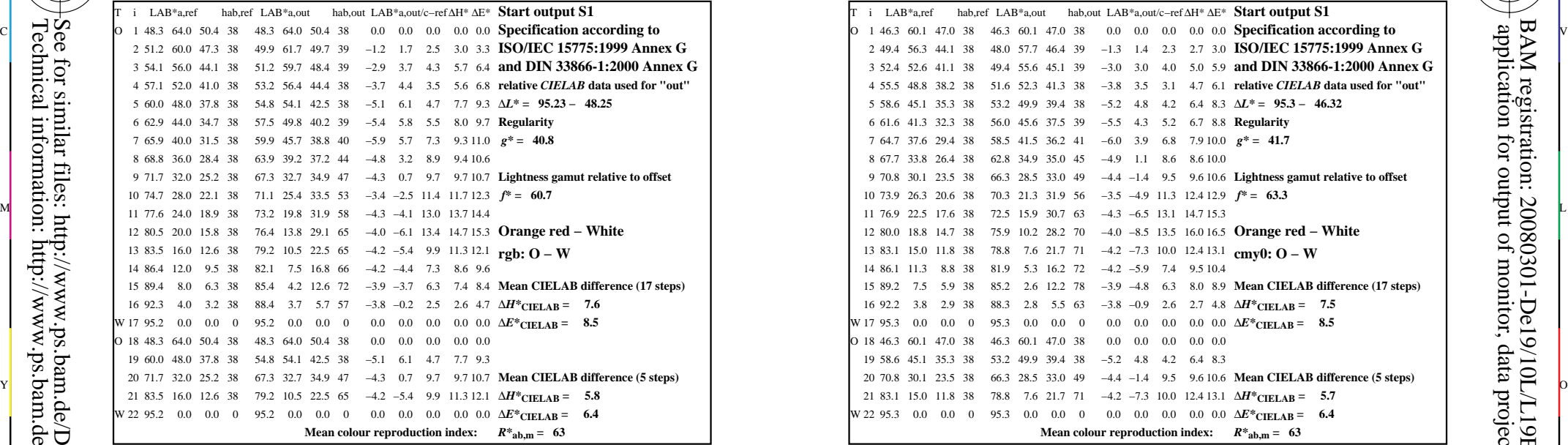

-8

-8

Technical information: http://www.ps.bam.de/33872E

See for similar files: http://www.ps.bam.de/De19/; www.ps.bam.de/De.HTM

 $Version 2.1, io=1,1$ 

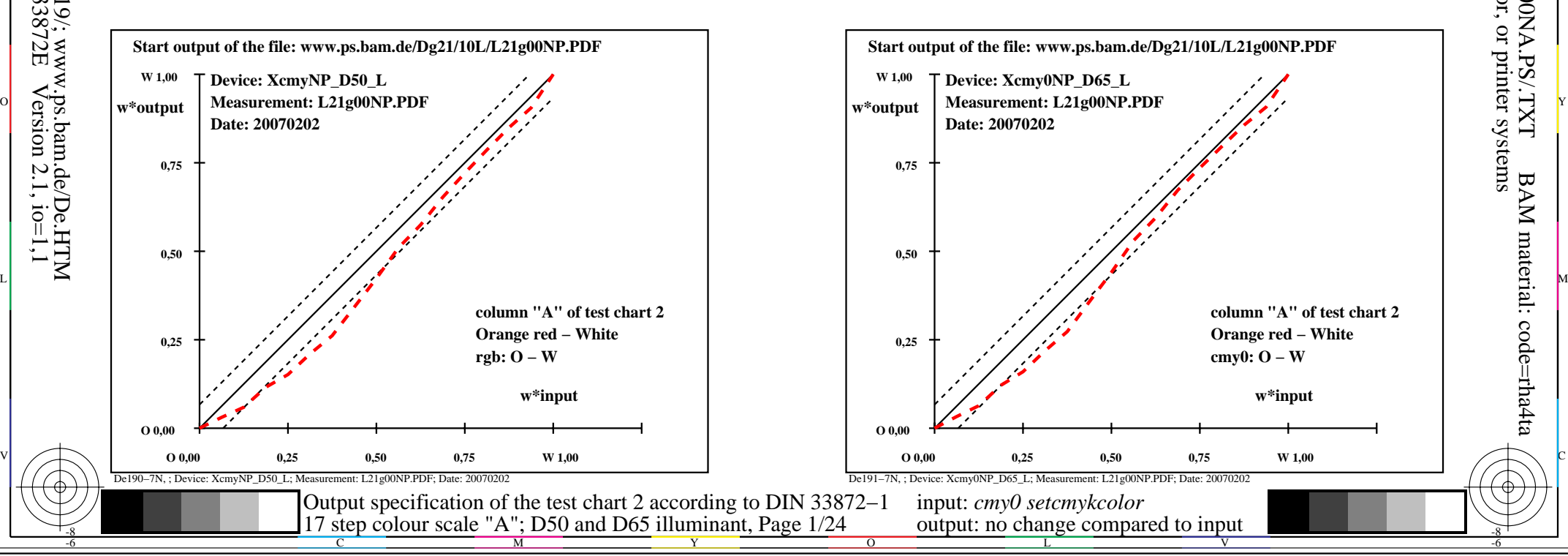

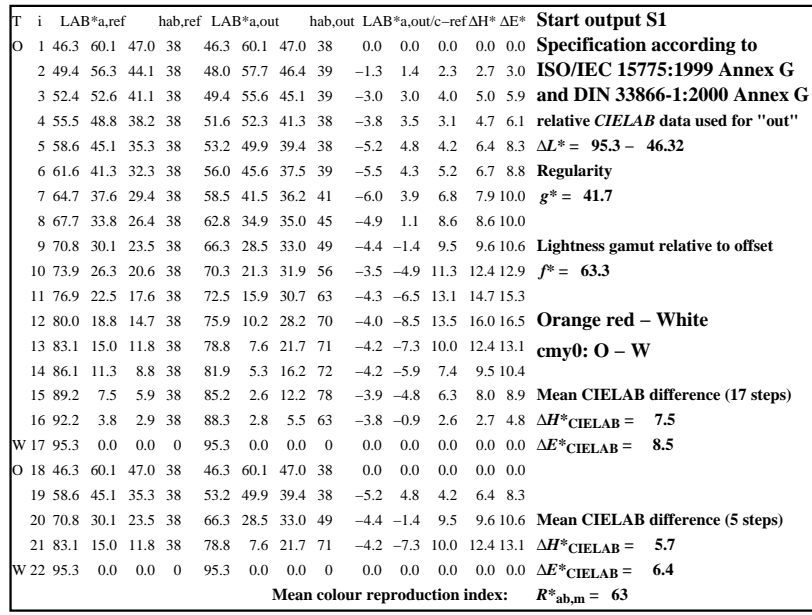

C

De191−3N, ; Device: Xcmy0NP\_D65\_L; Measurement: L21g00NP.PDF; Date: 20070202

M

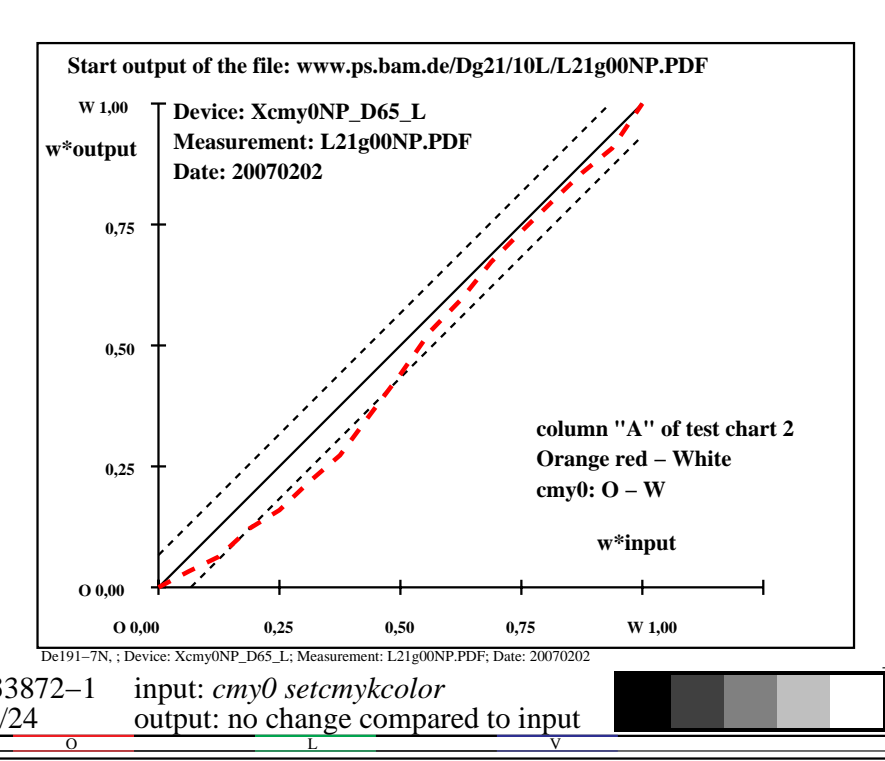

-6

BAM material: code=rha4ta

-6

 application for output of monitor, data projector, or printer systems BAM registration: 20080301-De19/10L/L19E00NA.PS/.TXT

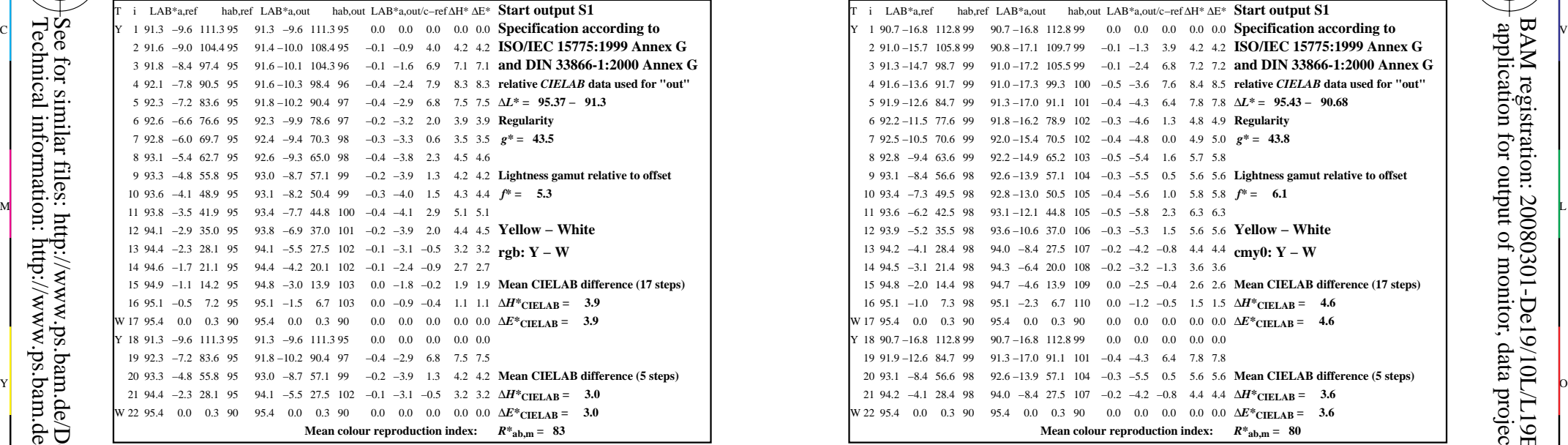

-8

-8

Technical information: http://www.ps.bam.de/33872E

See for similar files: http://www.ps.bam.de/De19/; www.ps.bam.de/De.HTM

 $Version 2.1, io=1,1$ 

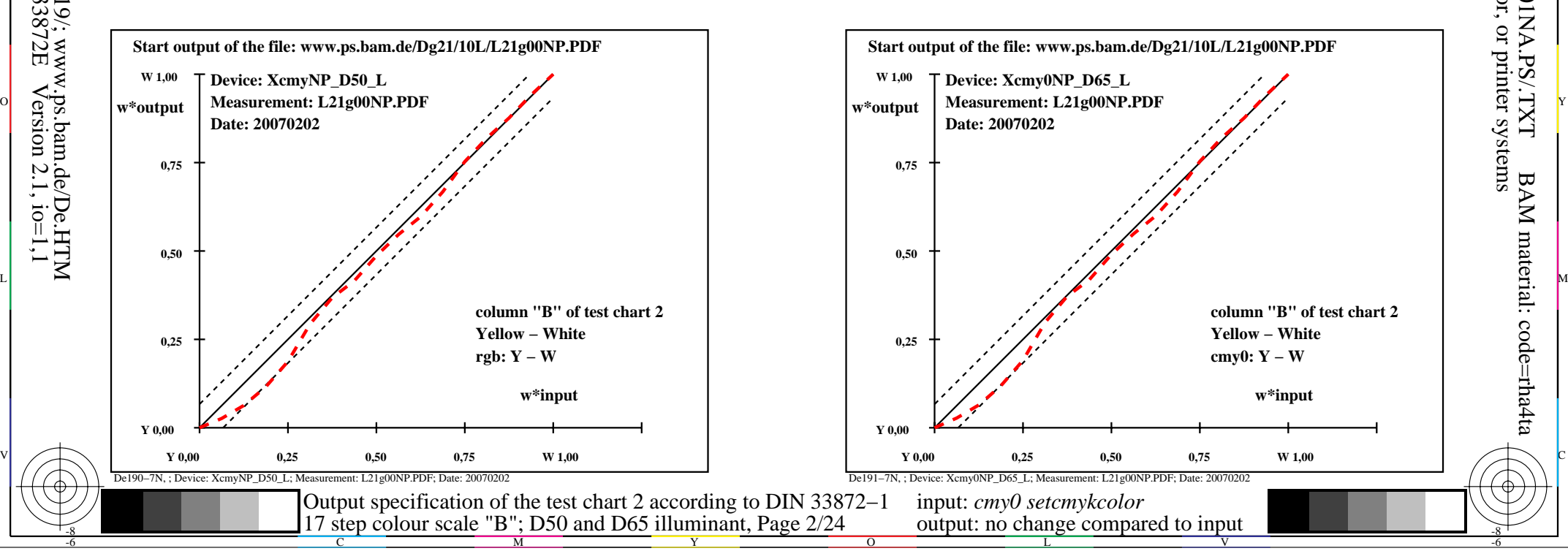

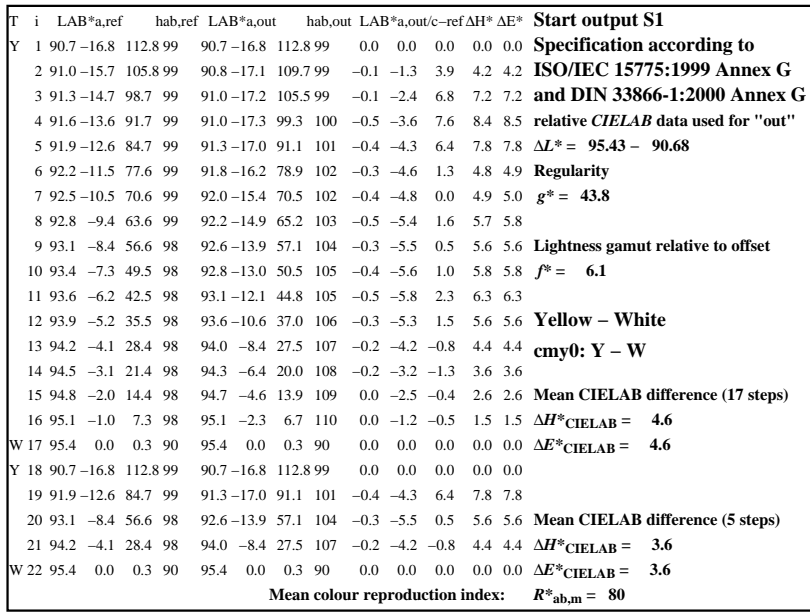

C

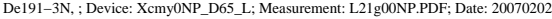

M

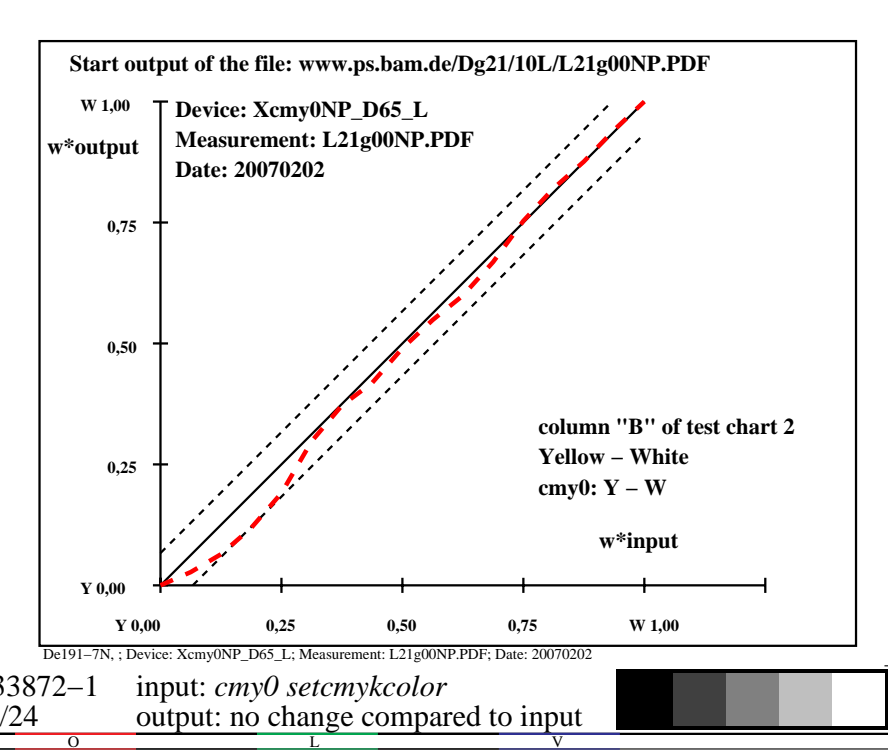

-6

BAM material: code=rha4ta

-6

 application for output of monitor, data projector, or printer systems BAM registration: 20080301-De19/10L/L19E01NA.PS/.TXT

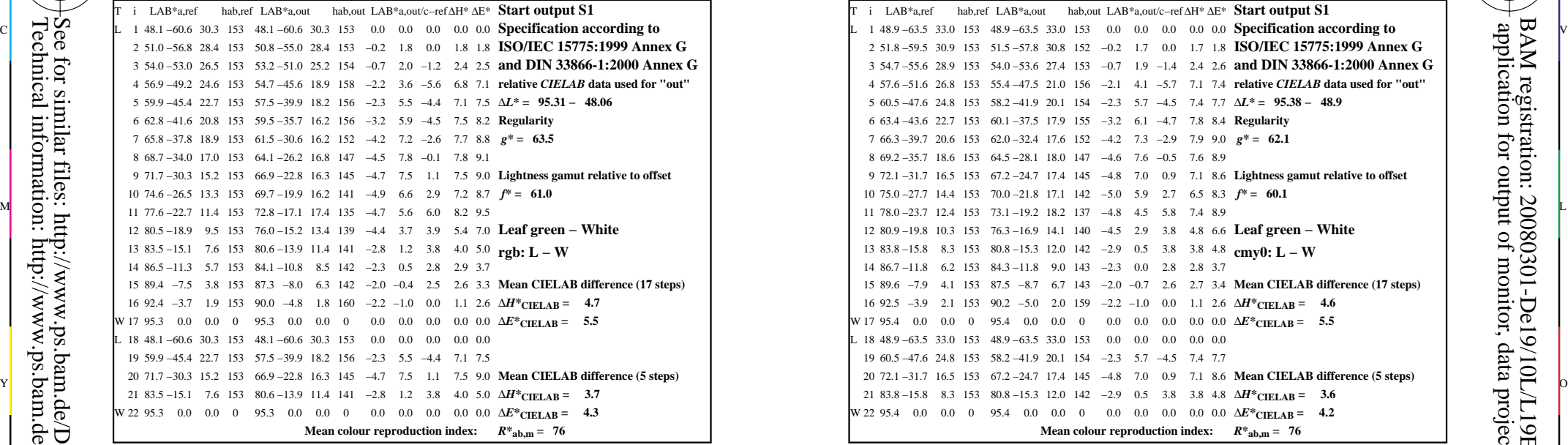

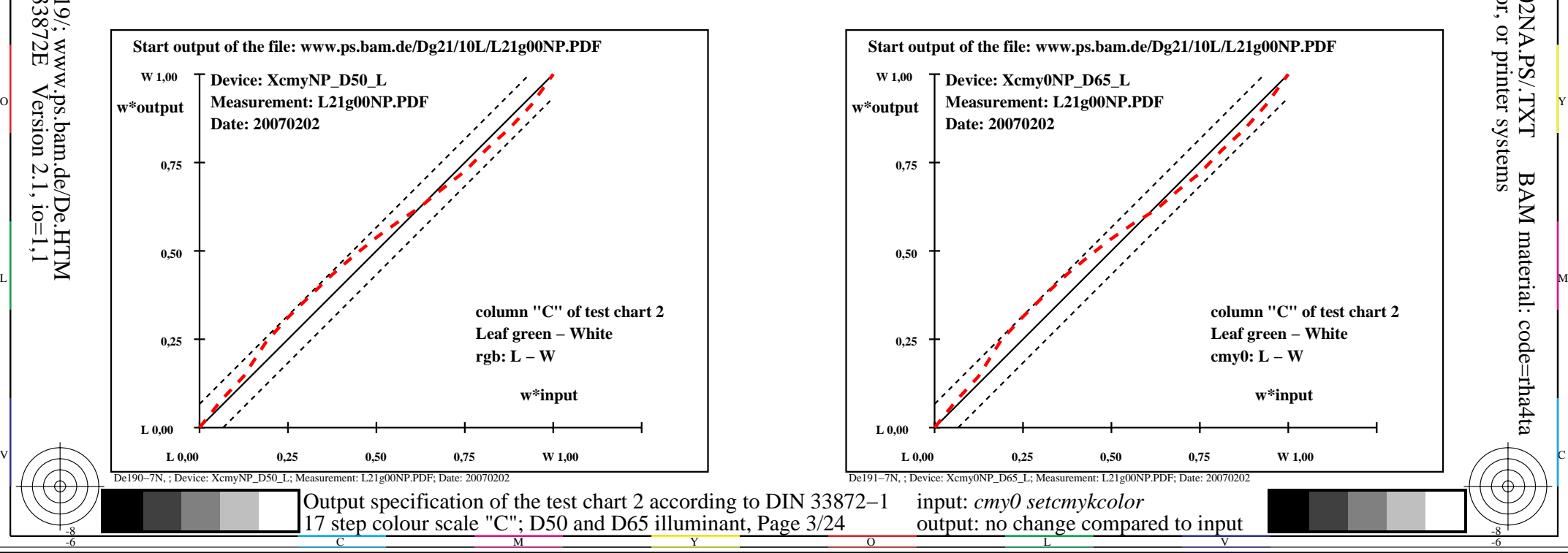

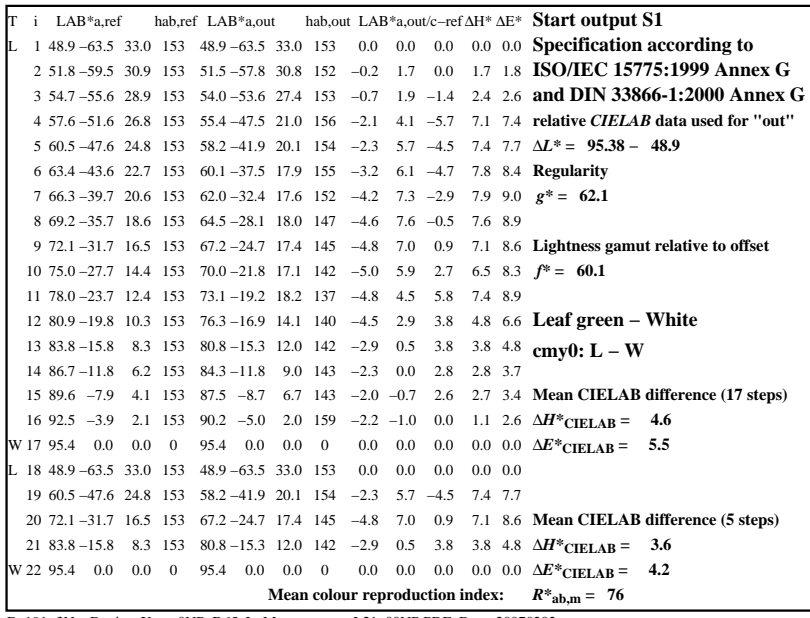

C

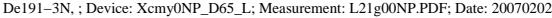

M

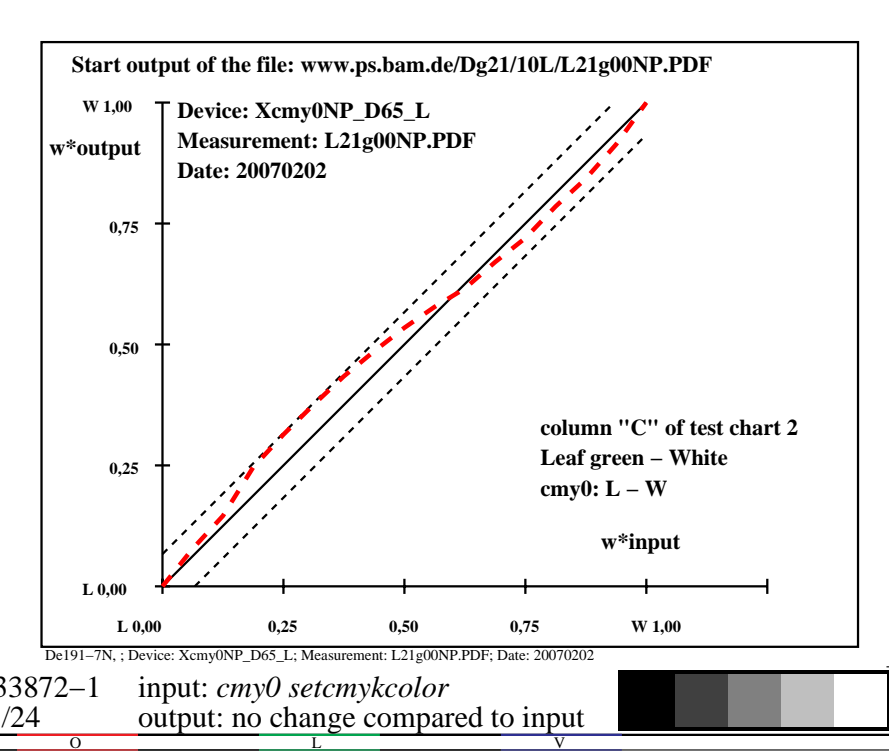

-6

BAM material: code=rha4ta

-6

 application for output of monitor, data projector, or printer systems BAM registration: 20080301-De19/10L/L19E02NA.PS/.TXT

-8

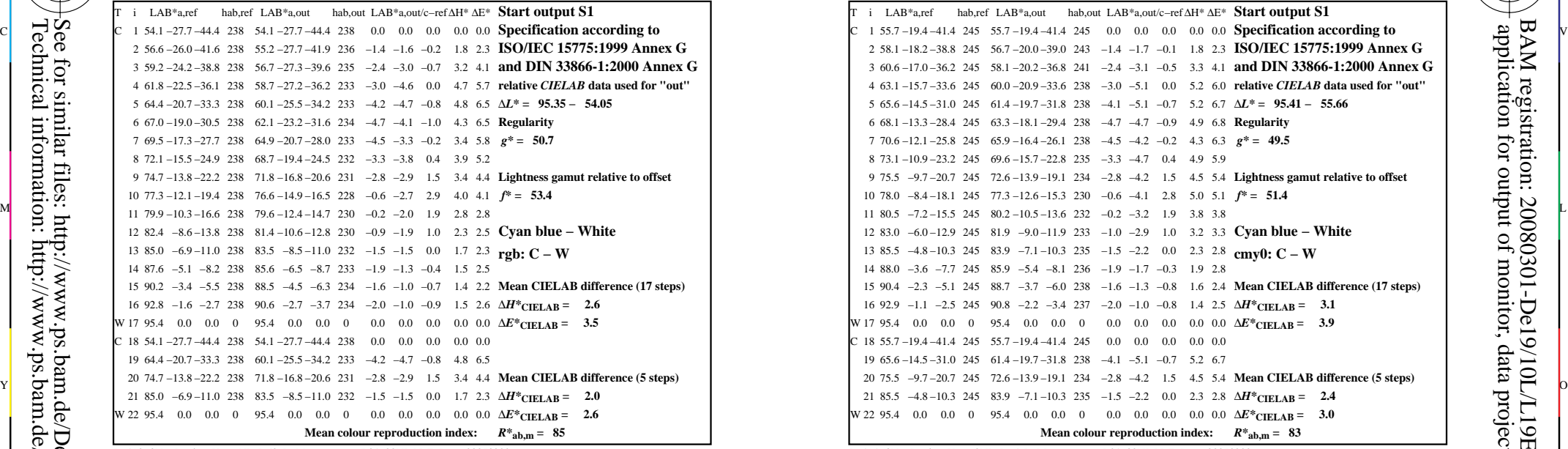

-8

-8

Technical information: http://www.ps.bam.de/33872E

See for similar files: http://www.ps.bam.de/De19/; www.ps.bam.de/De.HTM

 $Version 2.1, io=1,1$ 

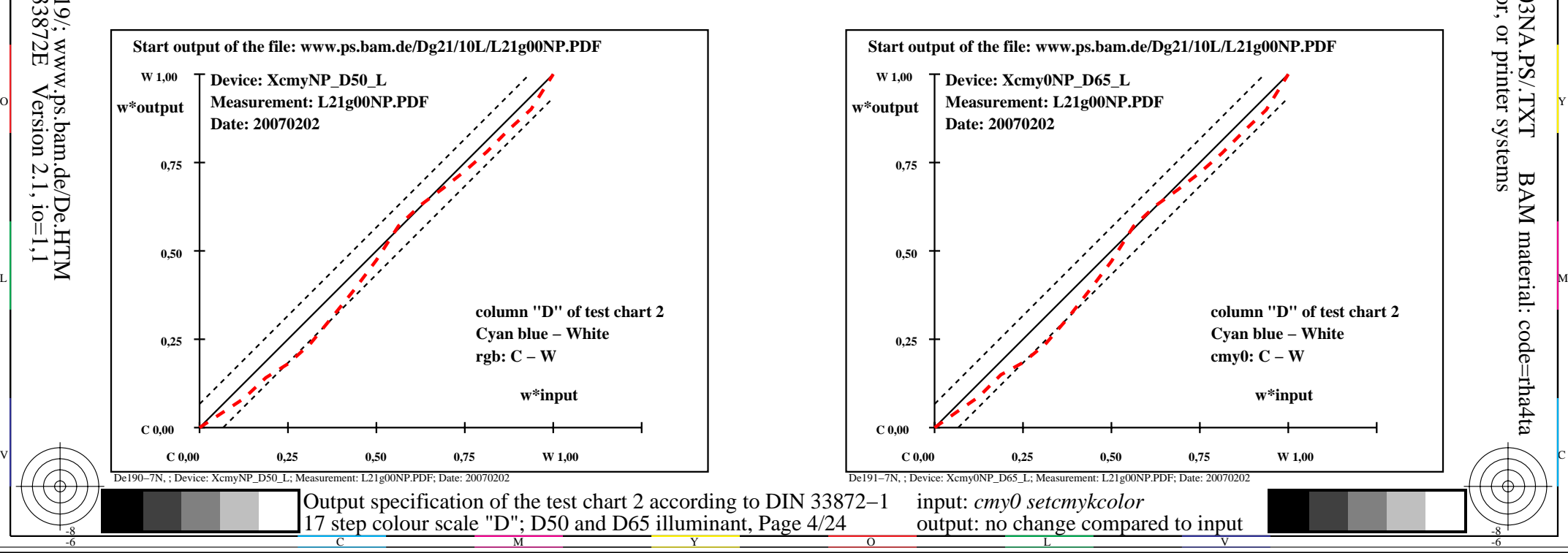

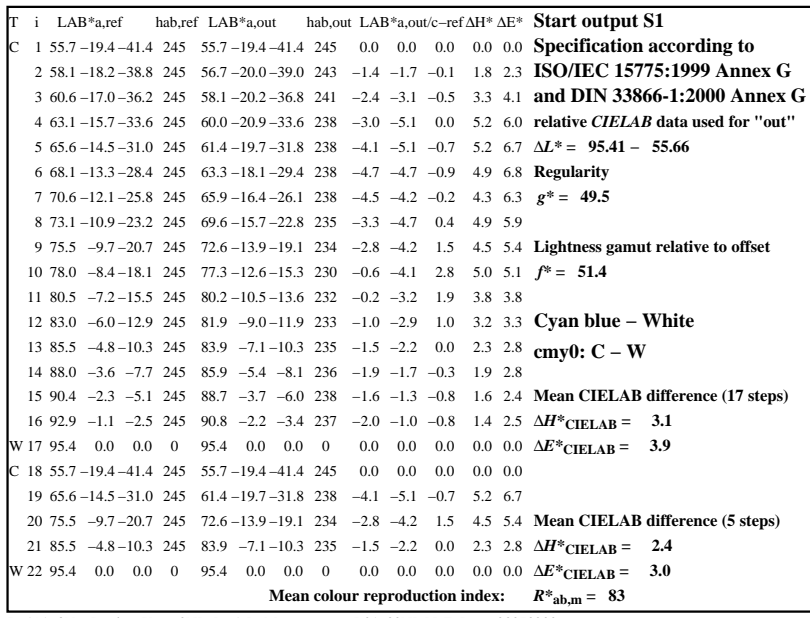

C

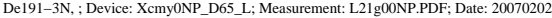

M

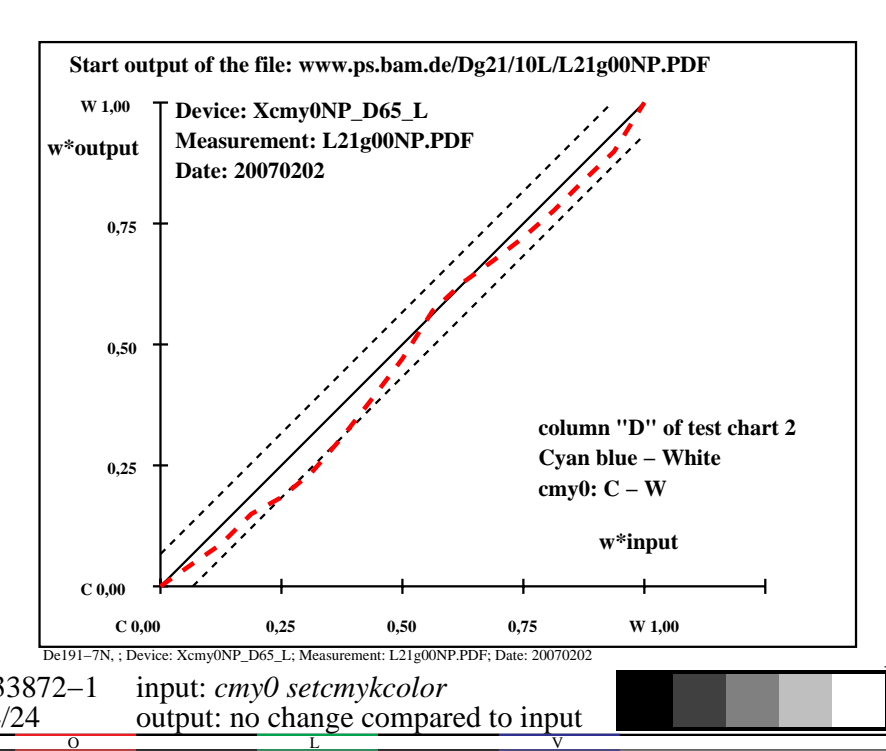

-6

BAM material: code=rha4ta

-6

 application for output of monitor, data projector, or printer systems BAM registration: 20080301-De19/10L/L19E03NA.PS/.TXT

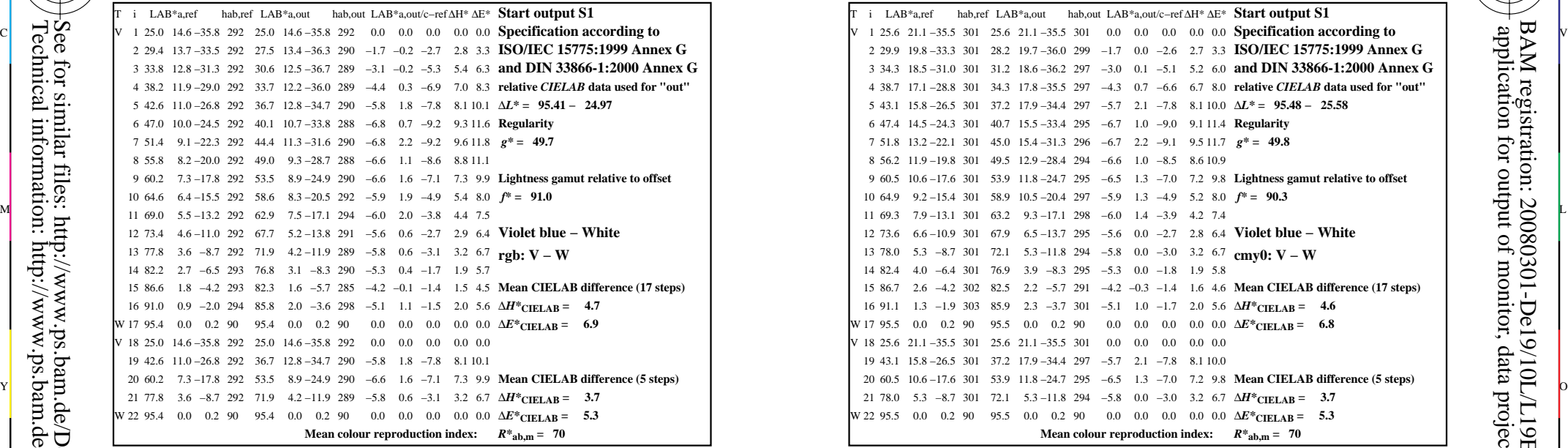

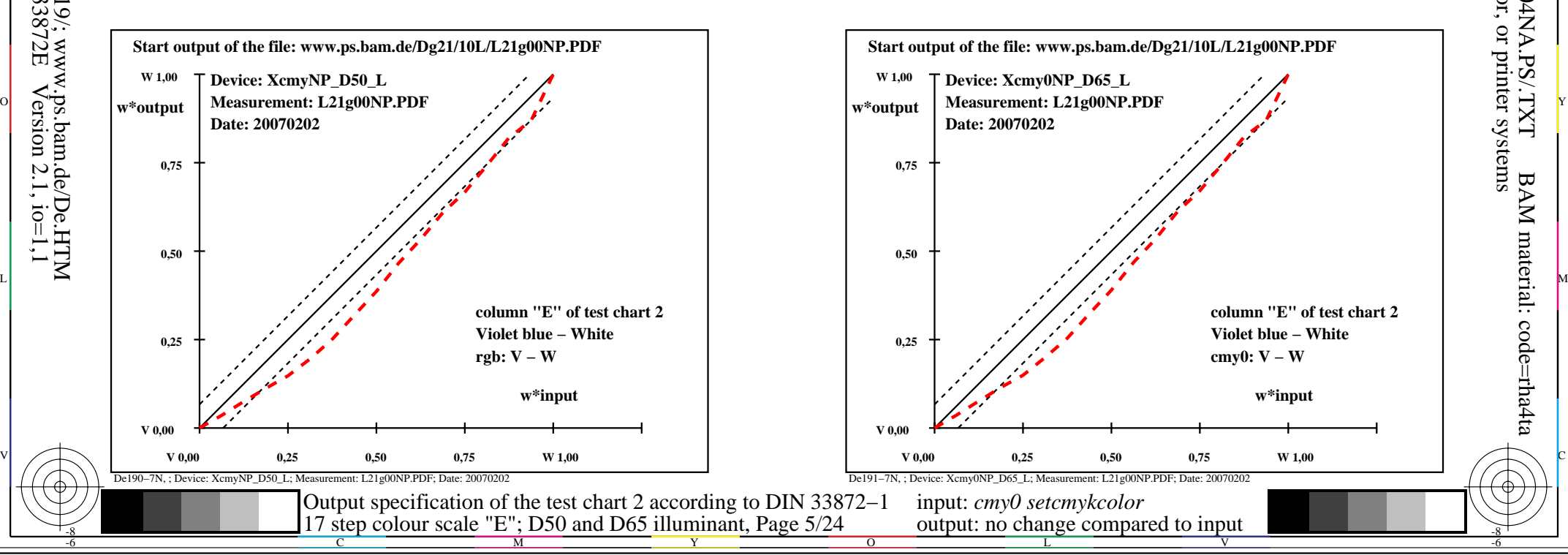

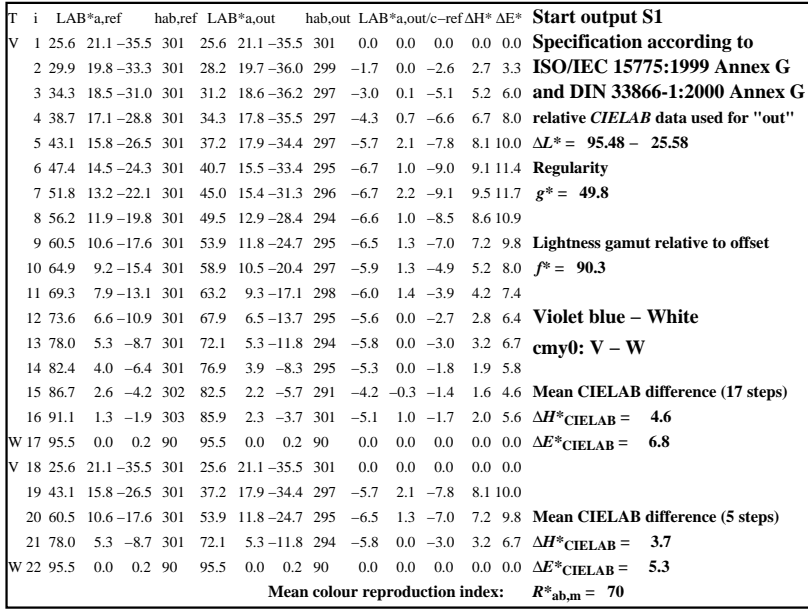

C

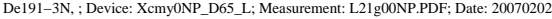

M

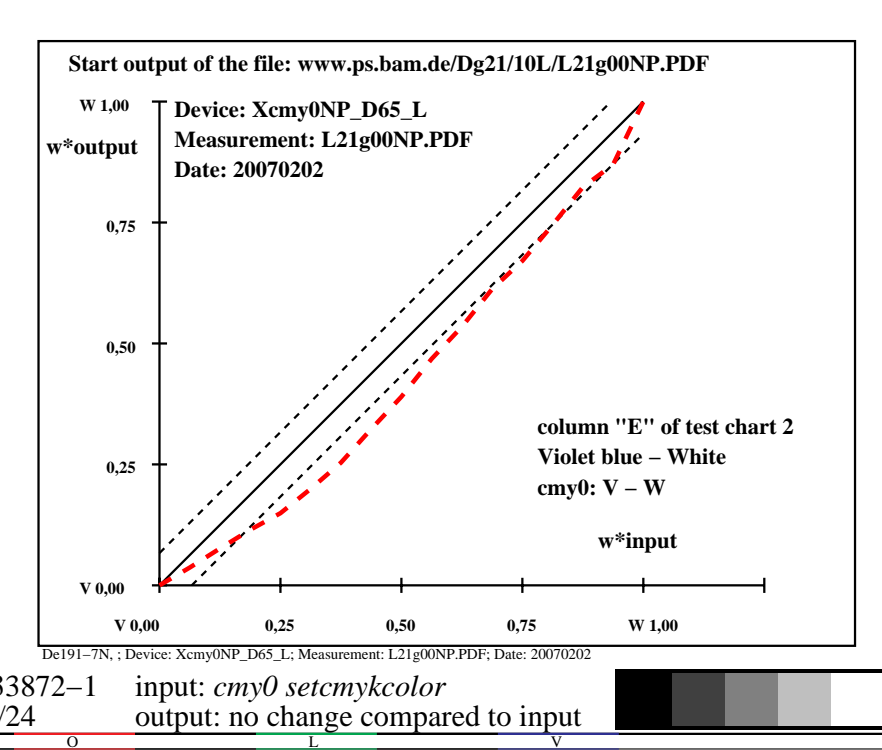

-6

BAM material: code=rha4ta

-6

 application for output of monitor, data projector, or printer systems BAM registration: 20080301-De19/10L/L19E04NA.PS/.TXT

-8

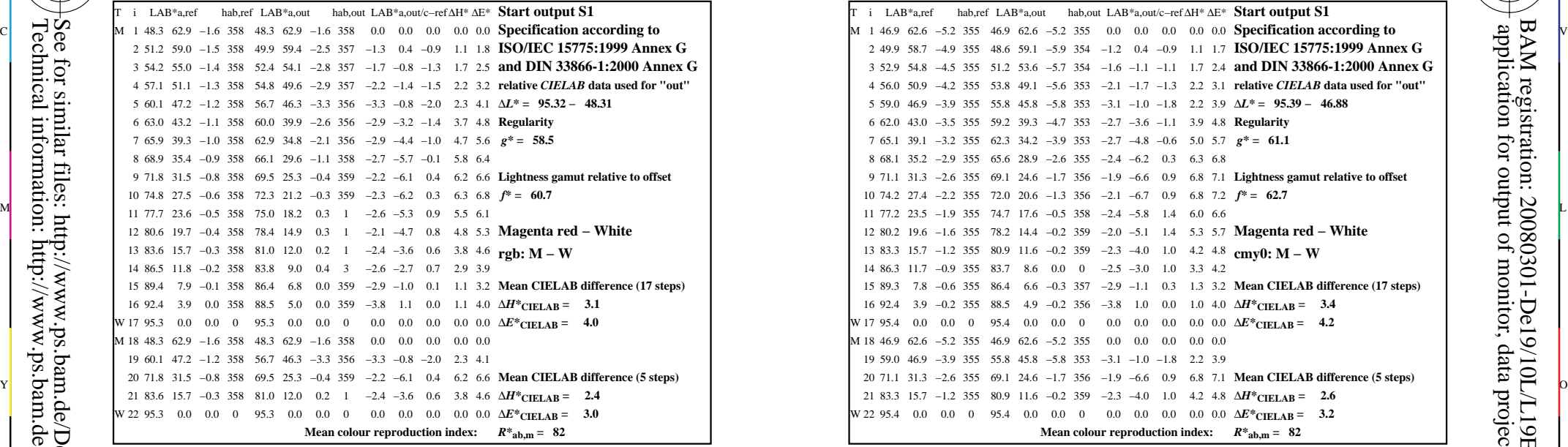

-8

-8

Technical information: http://www.ps.bam.de/33872E

See for similar files: http://www.ps.bam.de/De19/; www.ps.bam.de/De.HTM

 $Version 2.1, io=1,1$ 

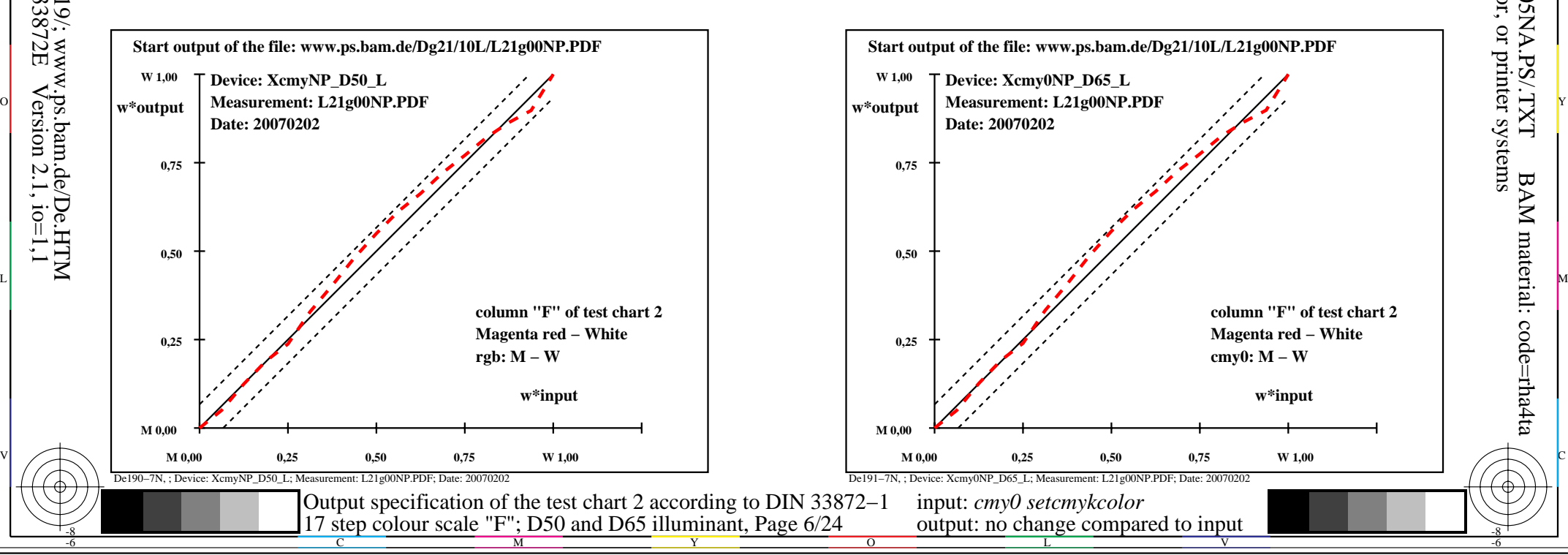

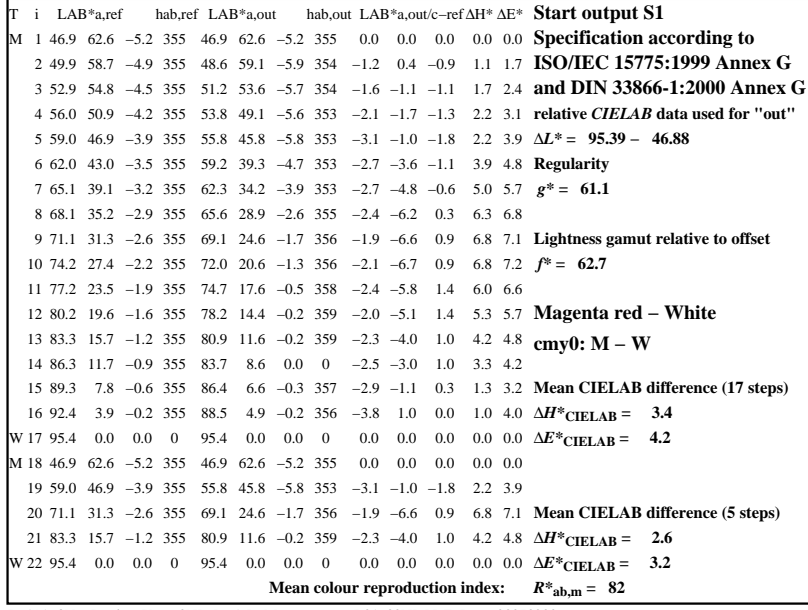

C

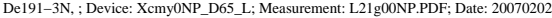

M

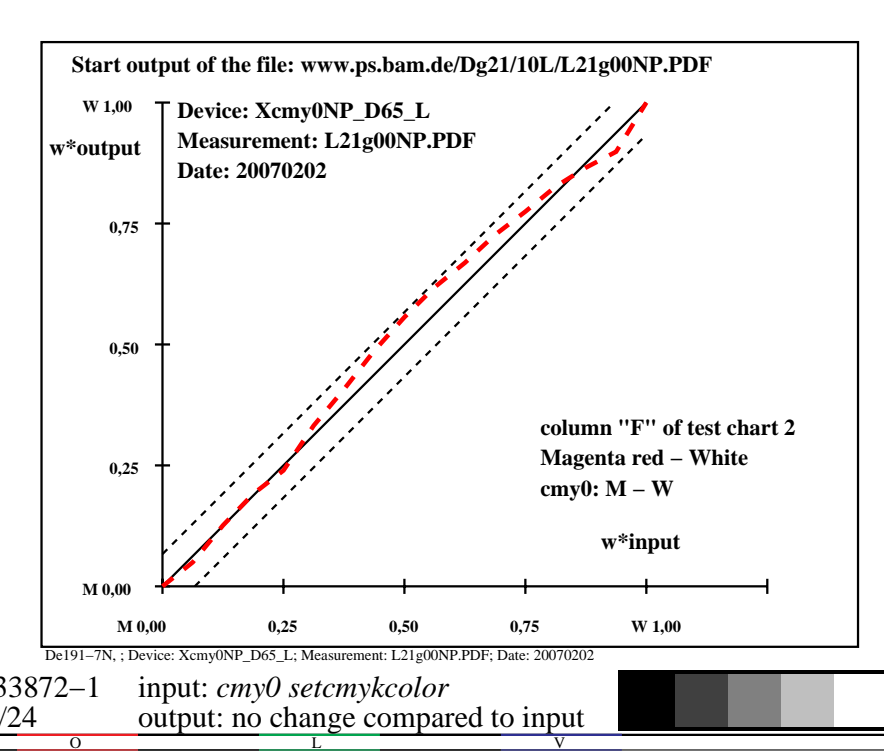

-6

BAM material: code=rha4ta

-6

 application for output of monitor, data projector, or printer systems BAM registration: 20080301-De19/10L/L19E05NA.PS/.TXT

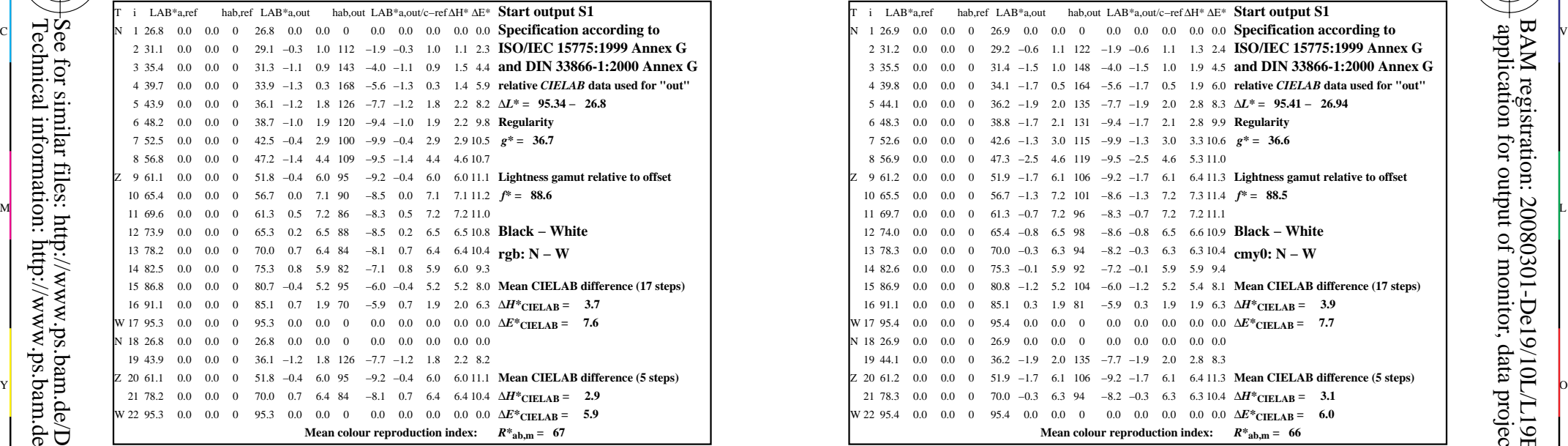

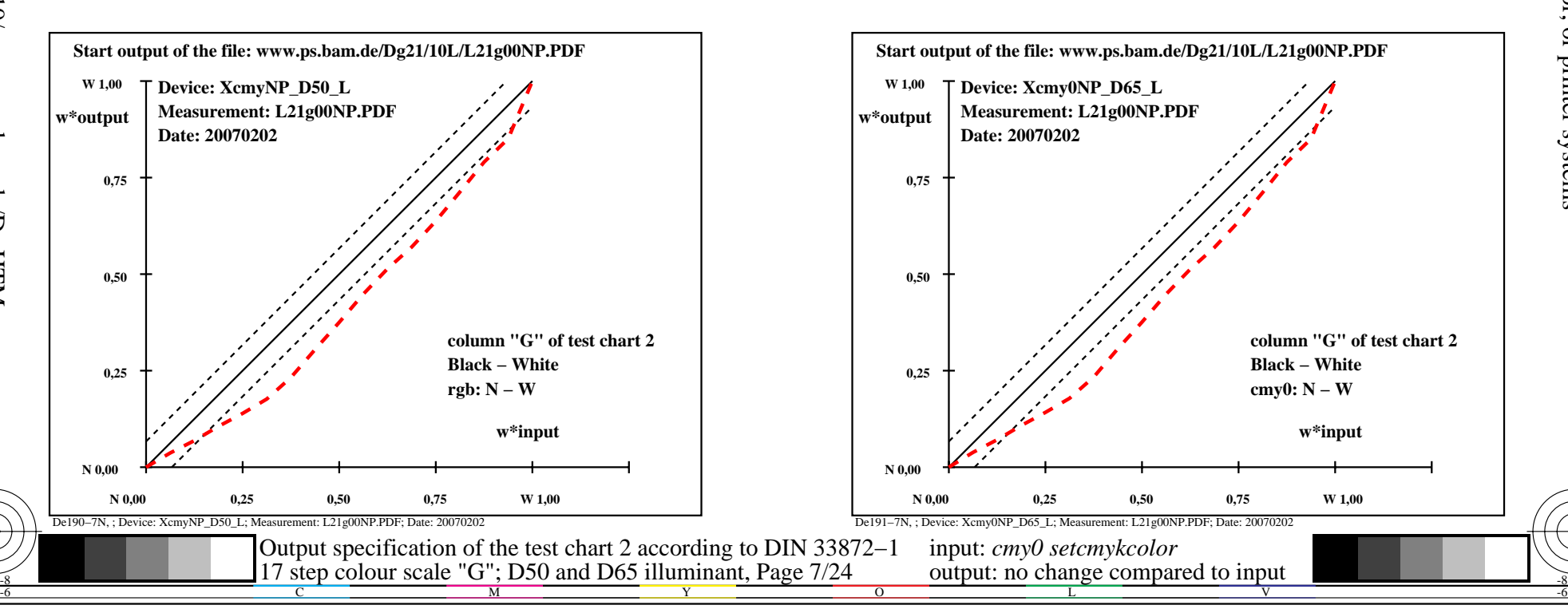

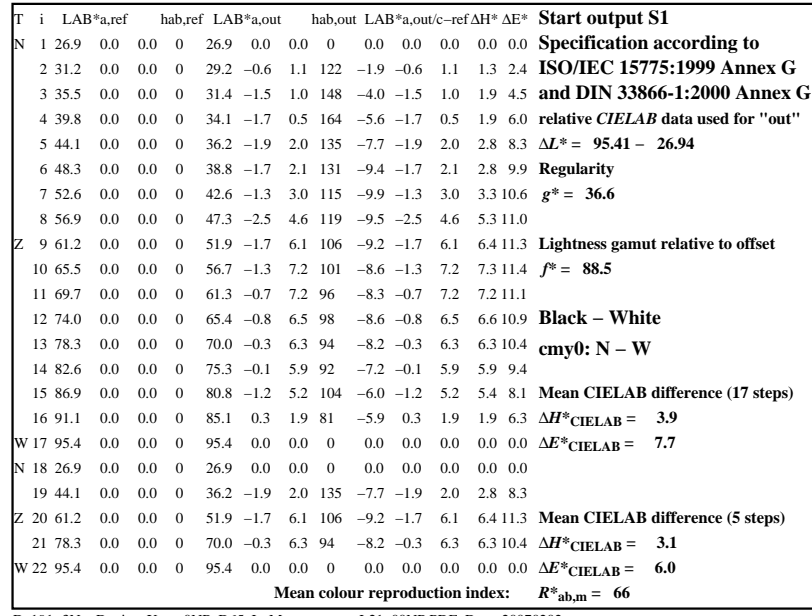

C

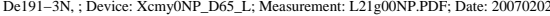

M

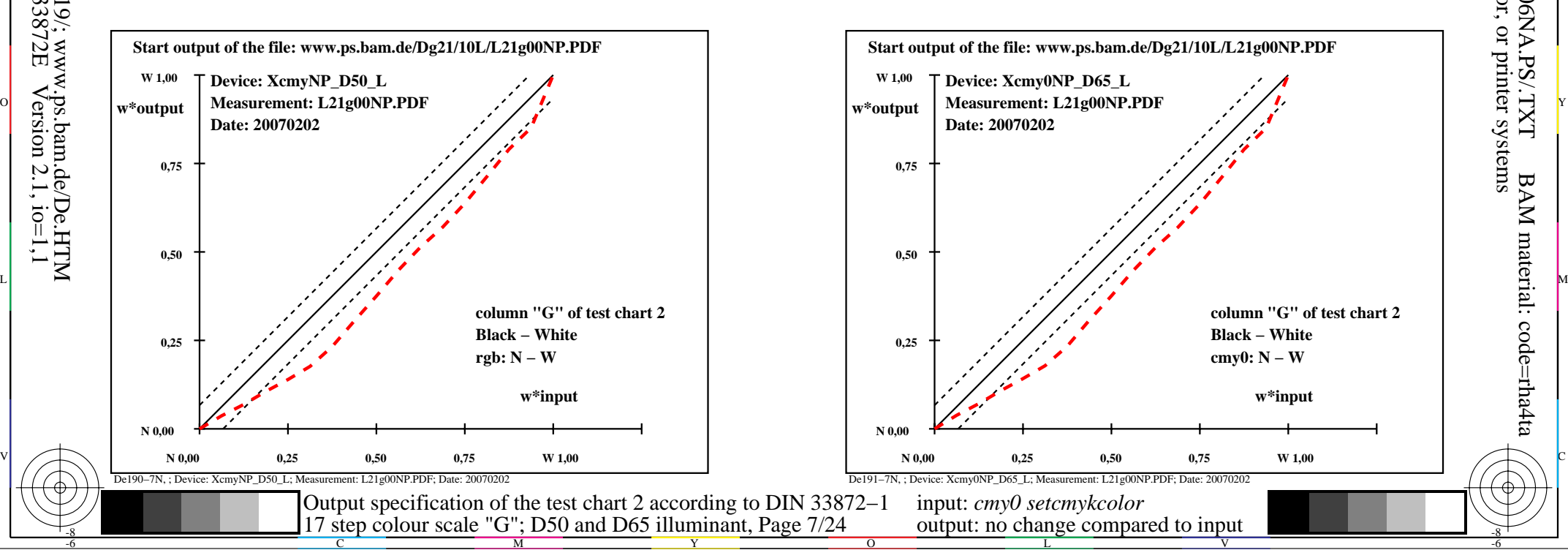

-6

BAM material: code=rha4ta

-6

 application for output of monitor, data projector, or printer systems BAM registration: 20080301-De19/10L/L19E06NA.PS/.TXT

-8

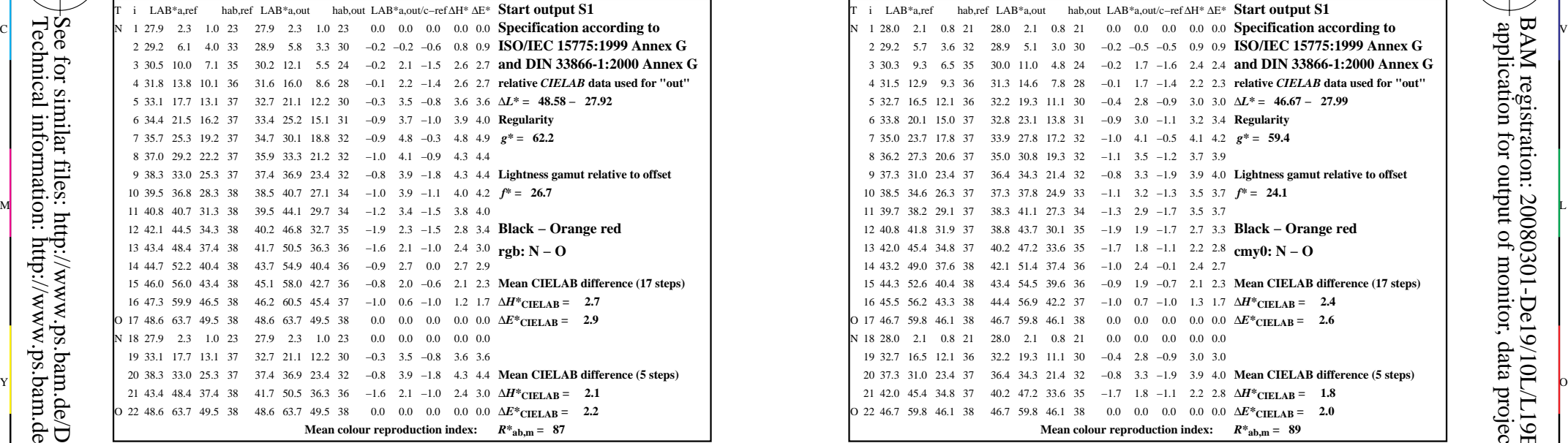

-8

-8

Technical information: http://www.ps.bam.de/33872E

See for similar files: http://www.ps.bam.de/De19/; www.ps.bam.de/De.HTM

 $Version 2.1, io=1,1$ 

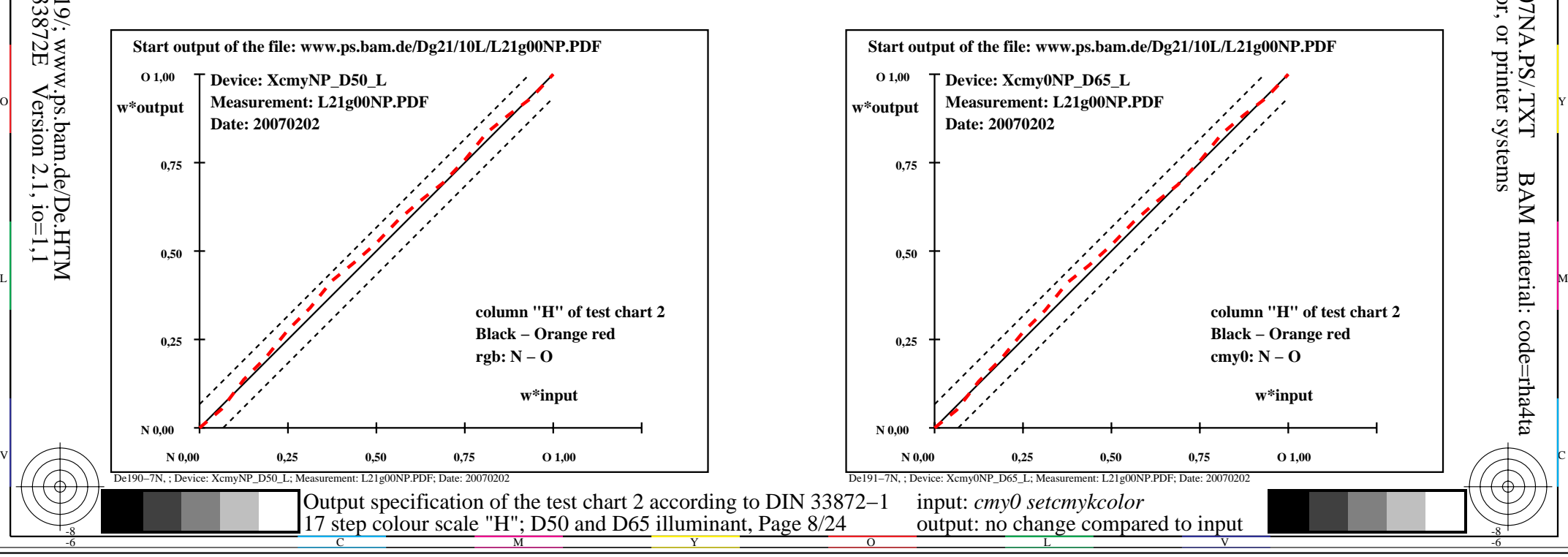

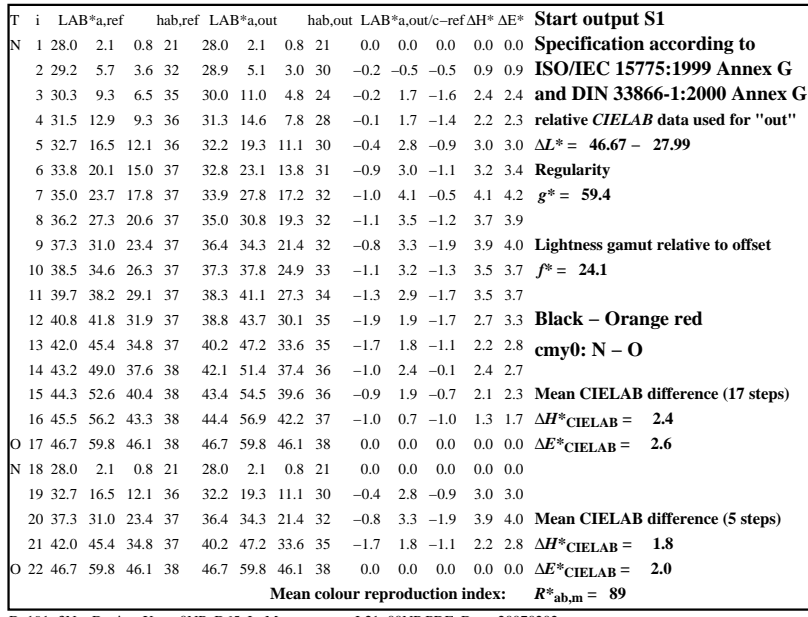

C

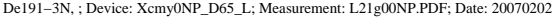

M

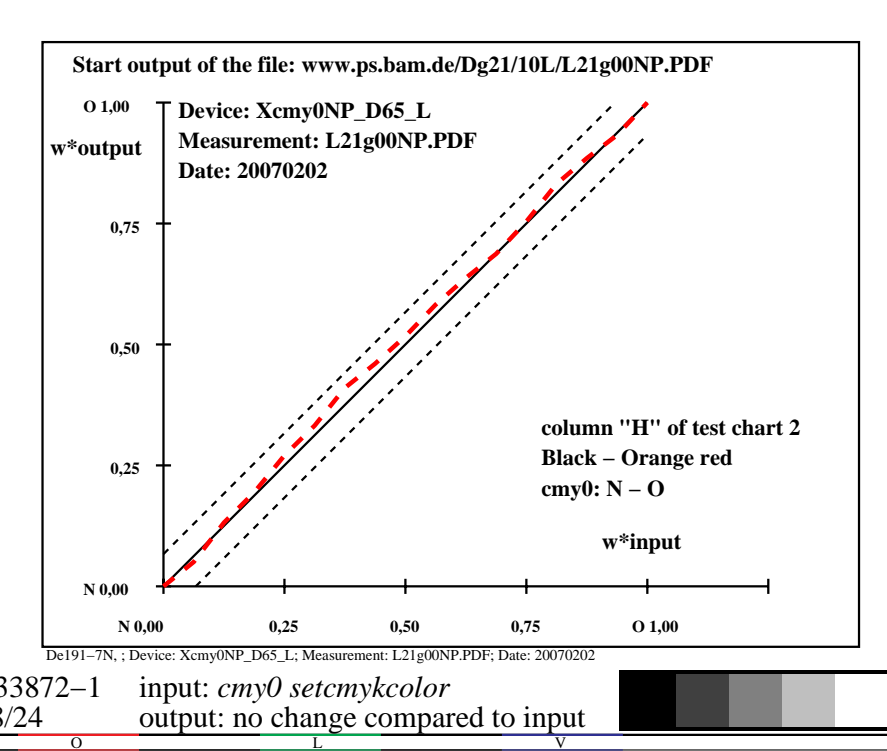

-6

BAM material: code=rha4ta

-6

 application for output of monitor, data projector, or printer systems BAM registration: 20080301-De19/10L/L19E07NA.PS/.TXT

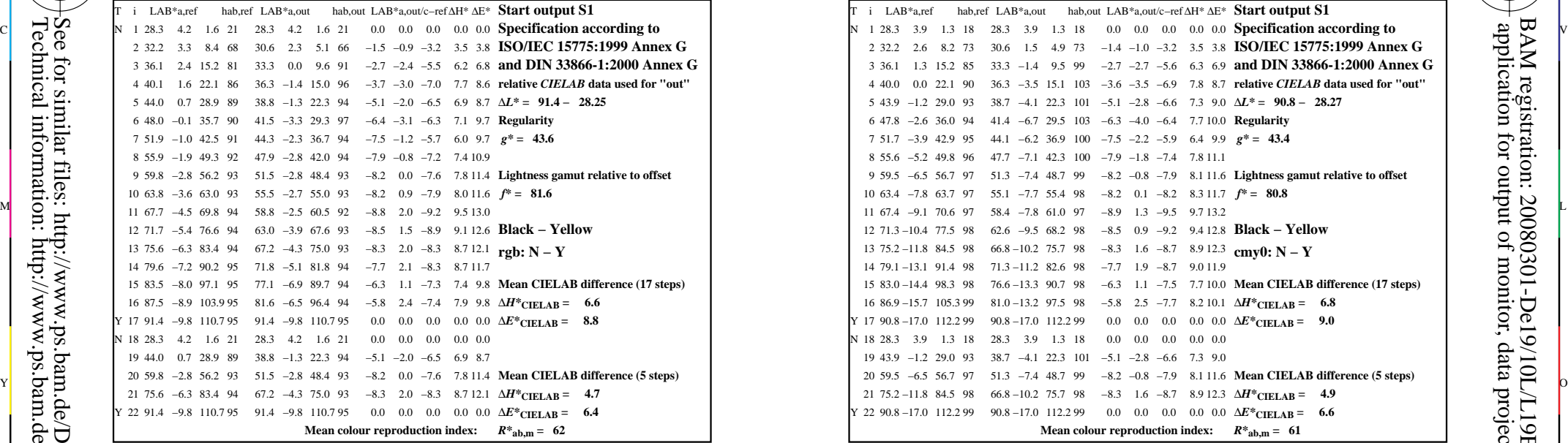

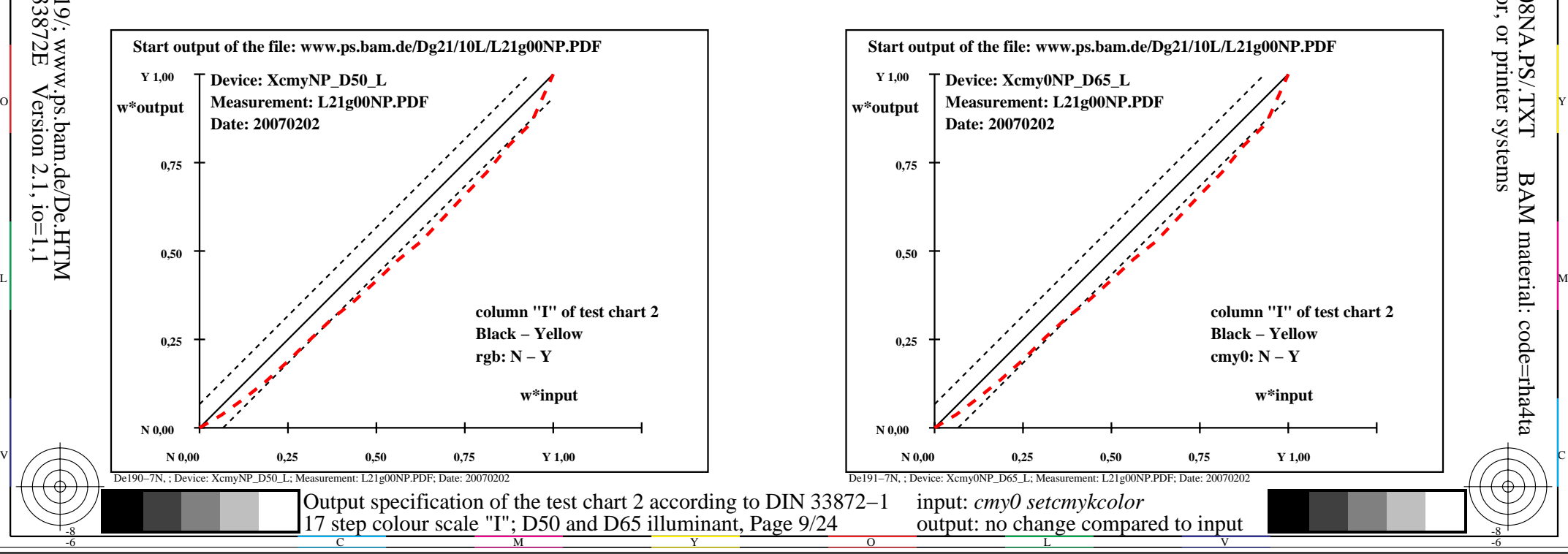

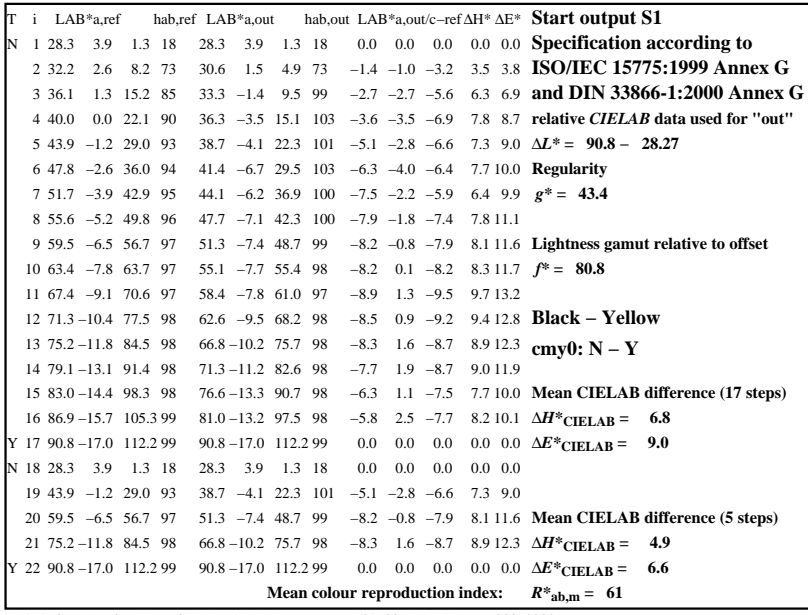

C

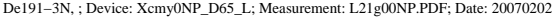

M

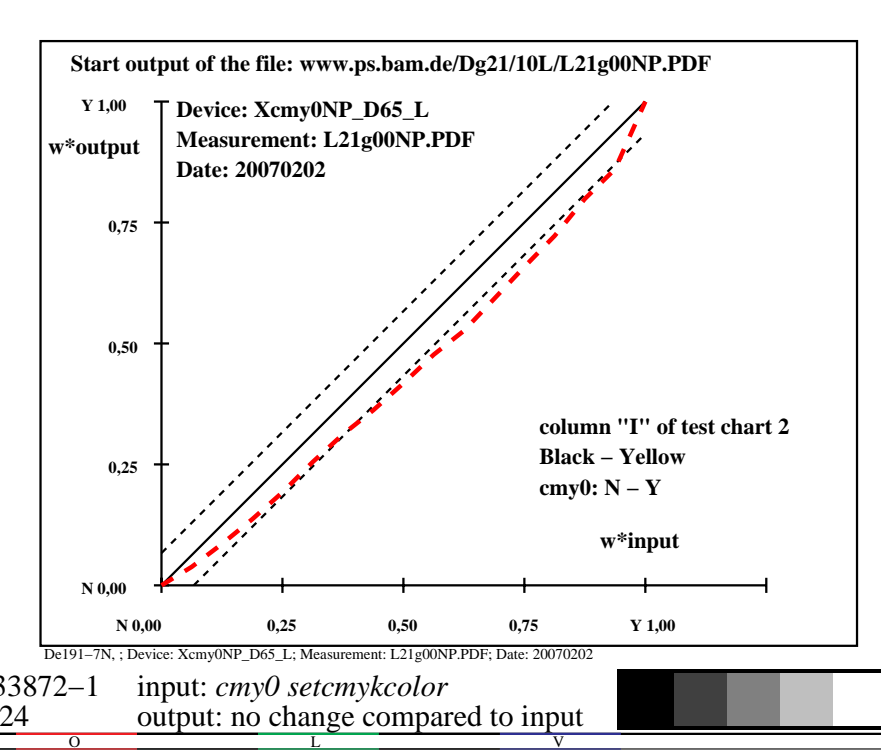

-6

BAM material: code=rha4ta

-6

 application for output of monitor, data projector, or printer systems BAM registration: 20080301-De19/10L/L19E08NA.PS/.TXT

-8

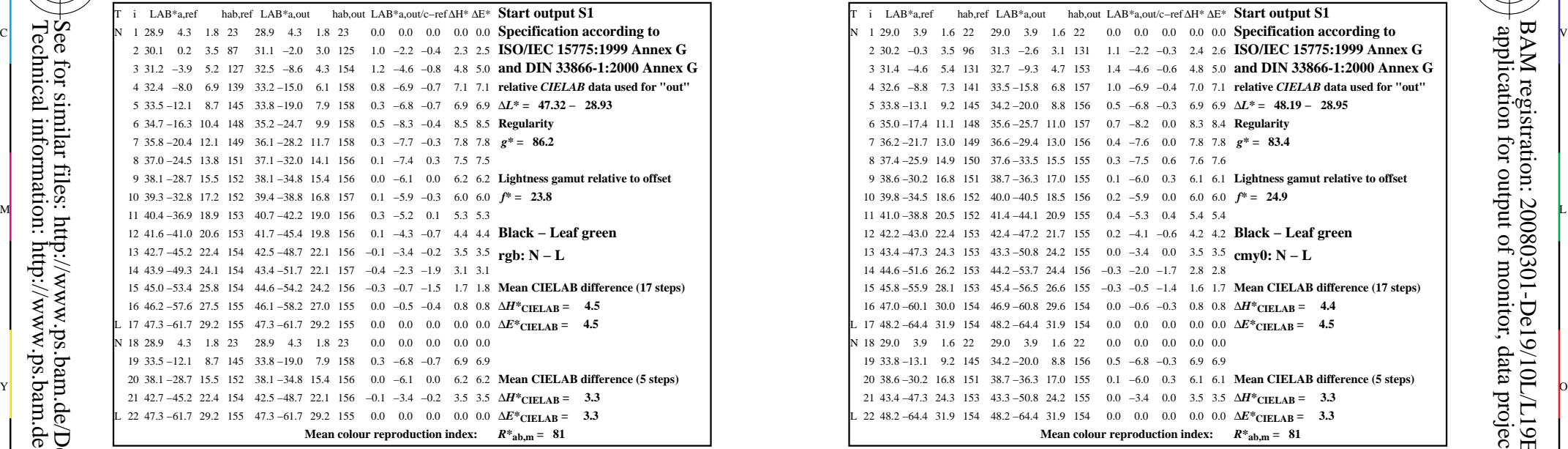

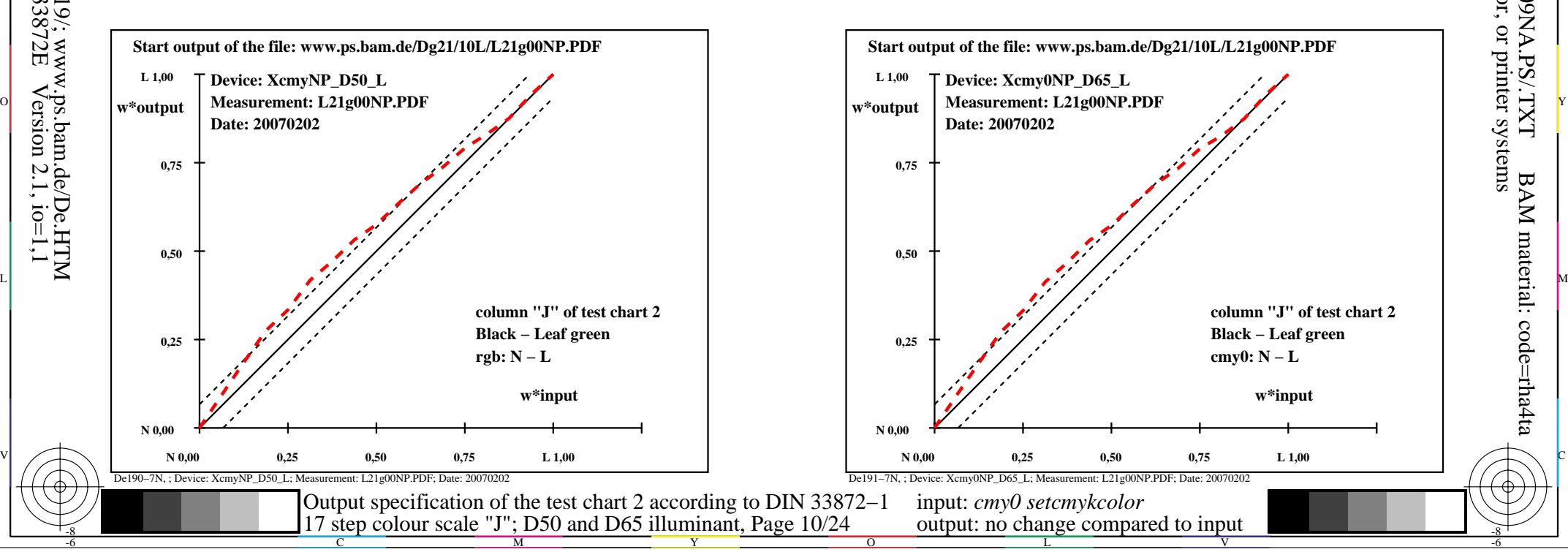

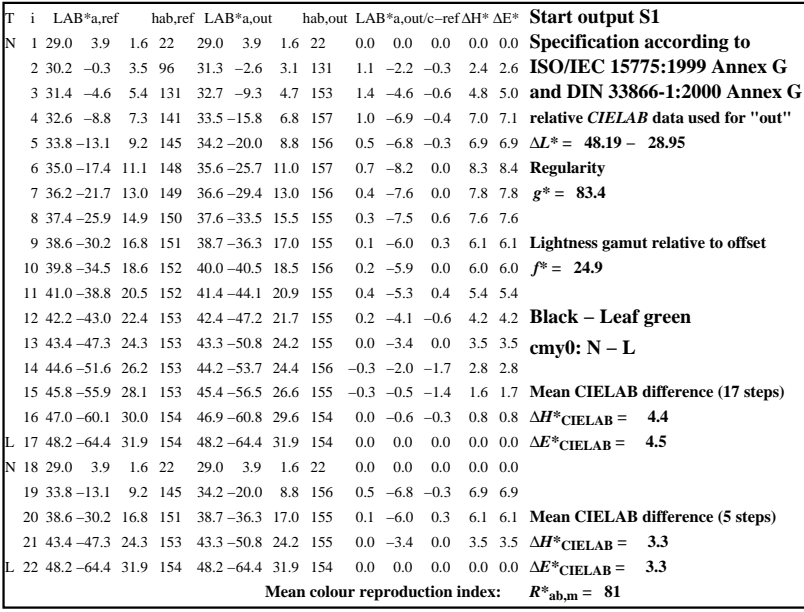

C

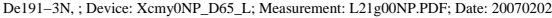

M

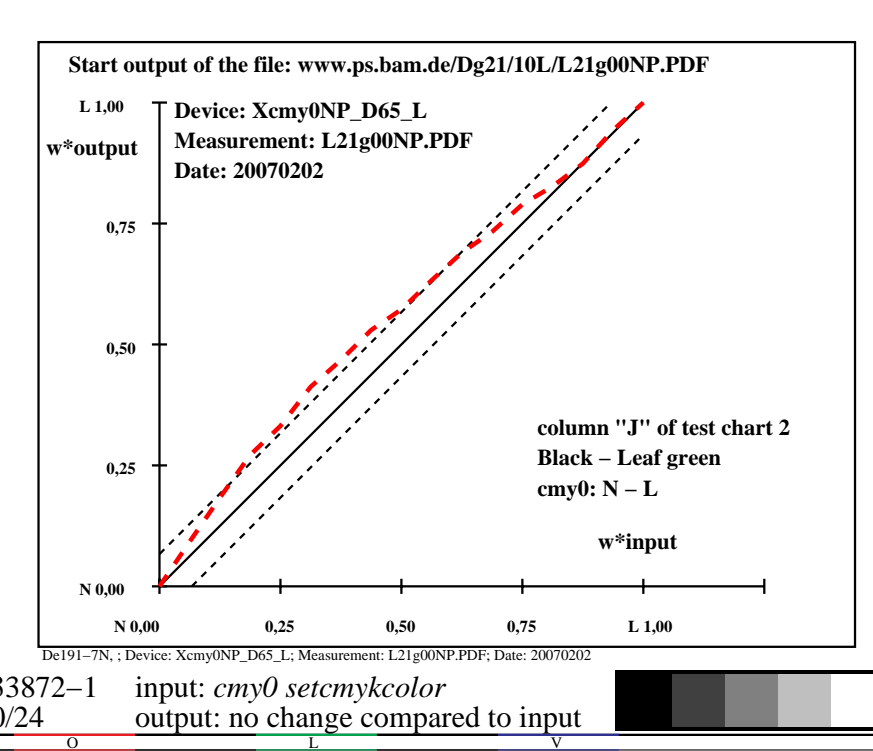

-6

BAM material: code=rha4ta

-6

 application for output of monitor, data projector, or printer systems BAM registration: 20080301-De19/10L/L19E09NA.PS/.TXT

-8

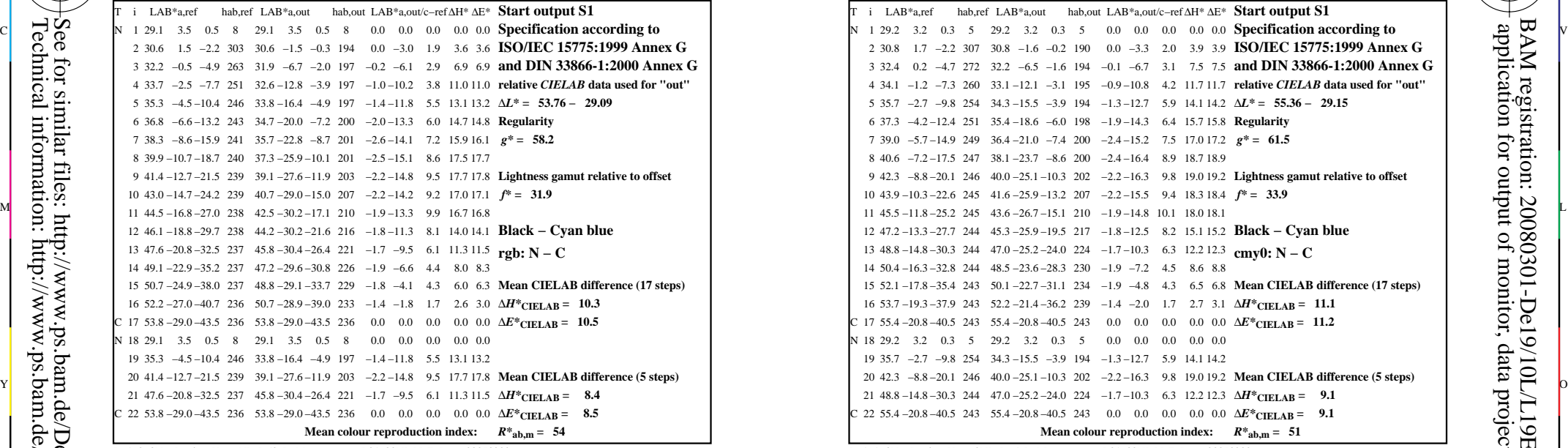

-8

-8

Technical information: http://www.ps.bam.de/33872E

See for similar files: http://www.ps.bam.de/De19/; www.ps.bam.de/De.HTM

 $Version 2.1, io=1,1$ 

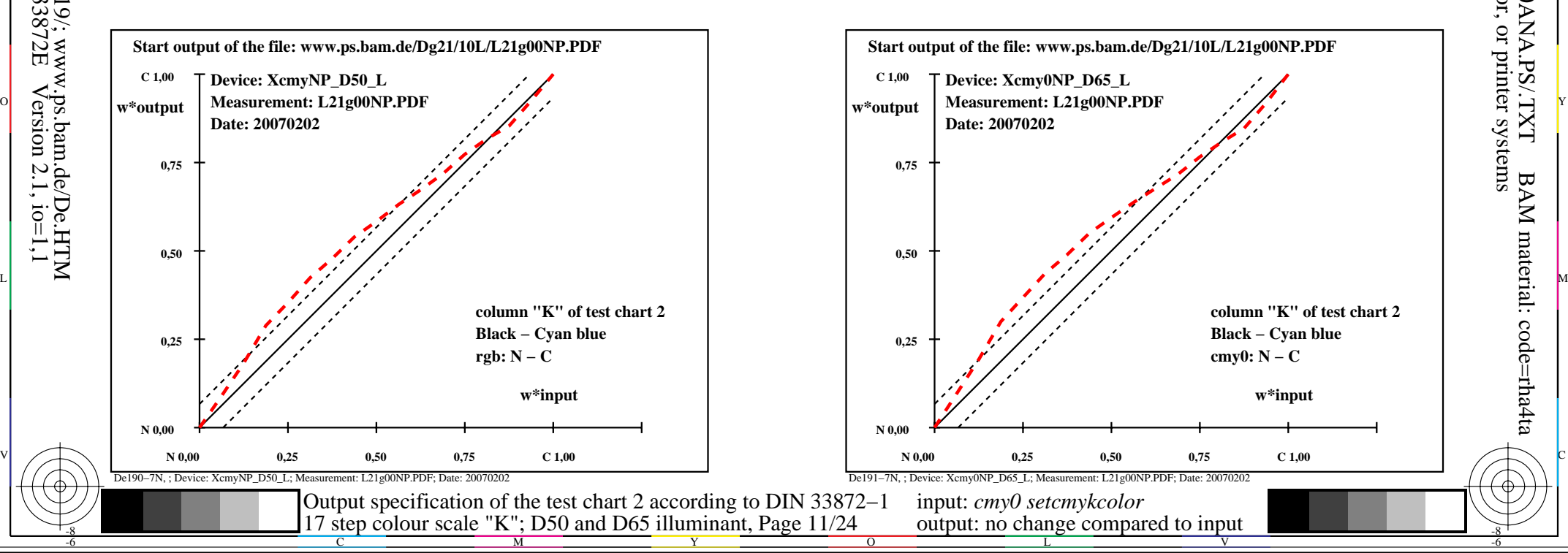

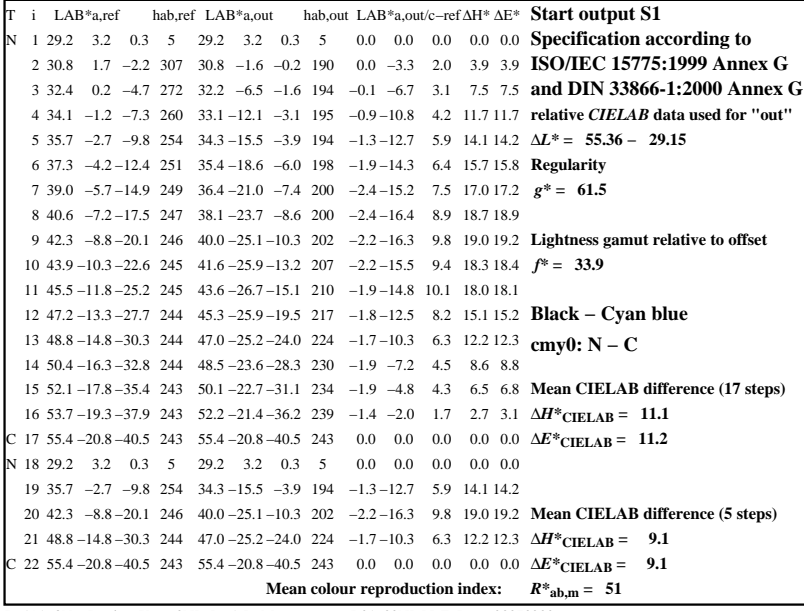

C

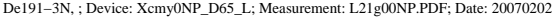

M

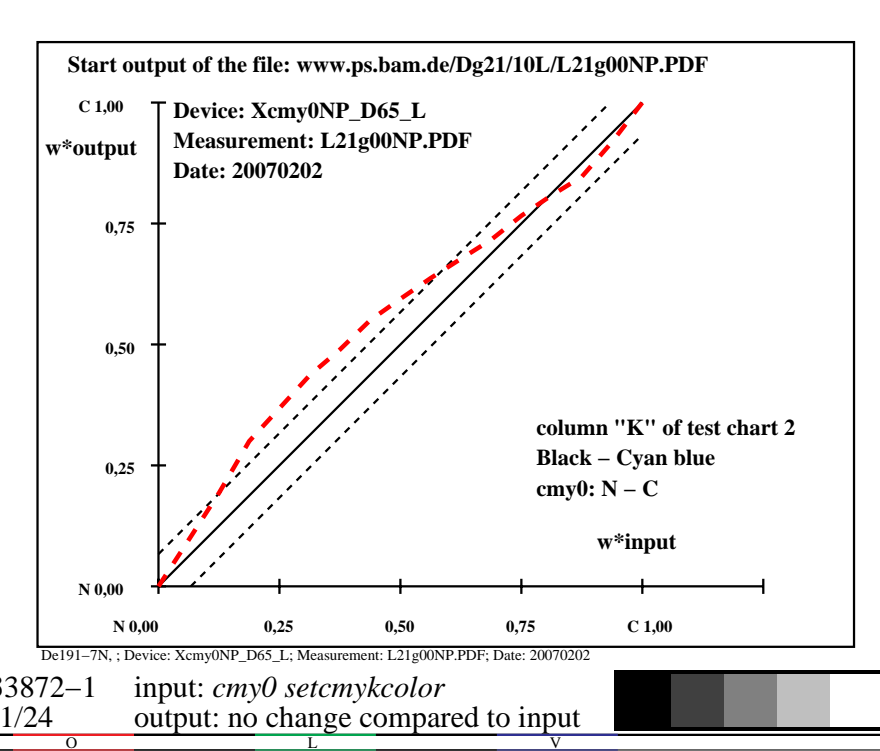

-6

BAM material: code=rha4ta

-6

 application for output of monitor, data projector, or printer systems BAM registration: 20080301-De19/10L/L19E0ANA.PS/.TXT

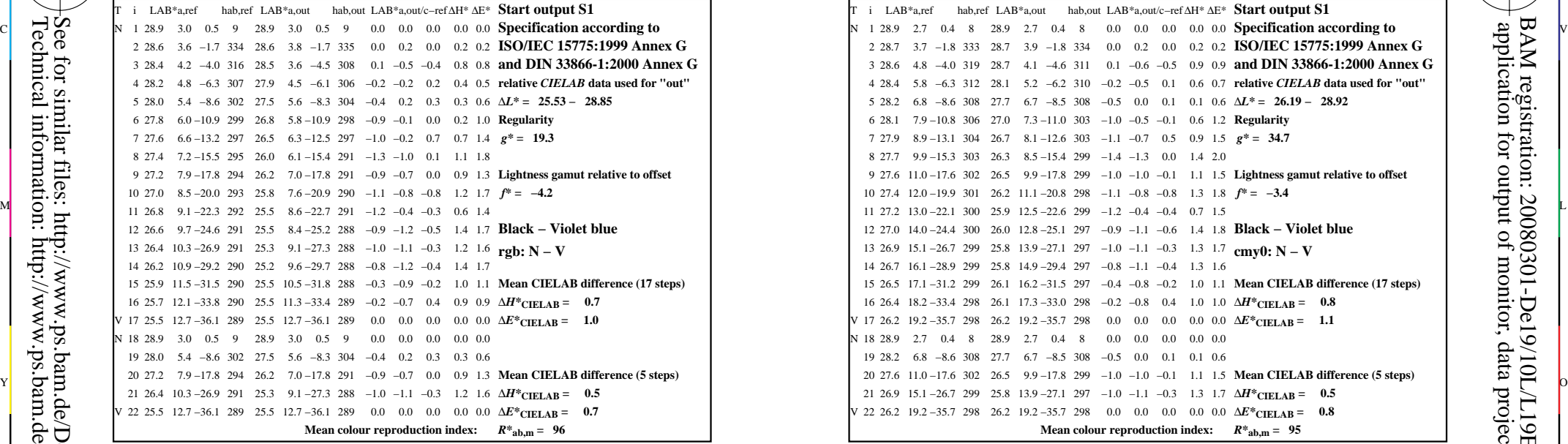

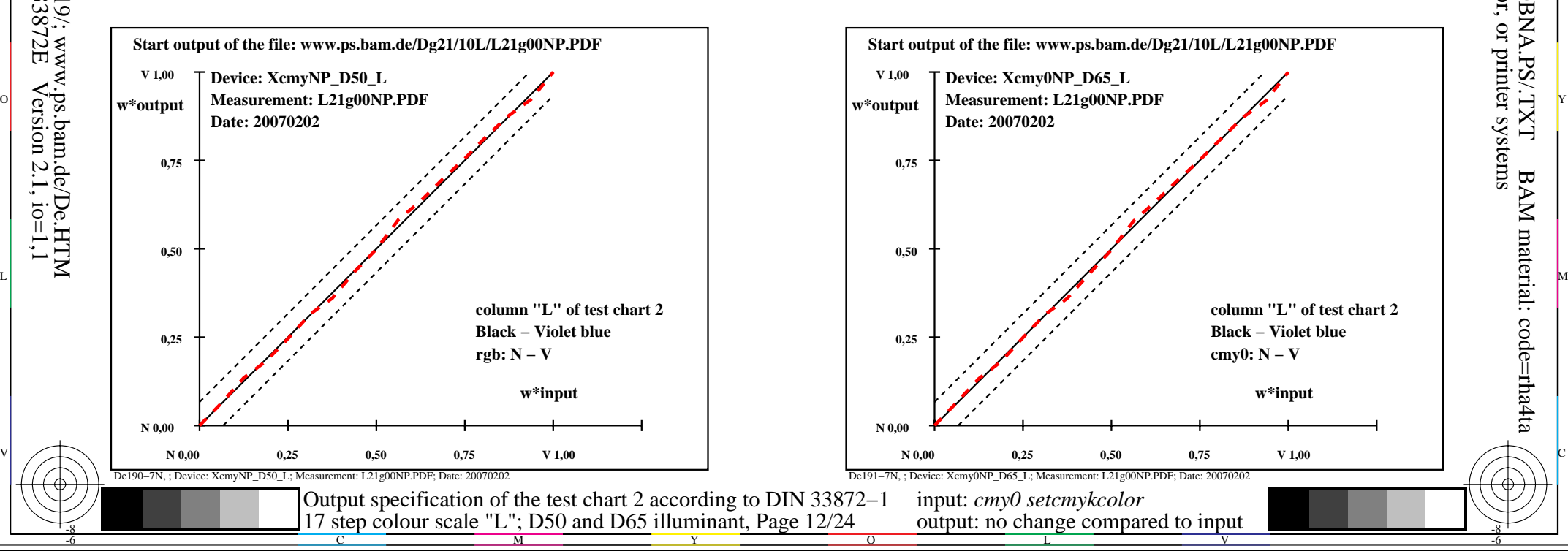

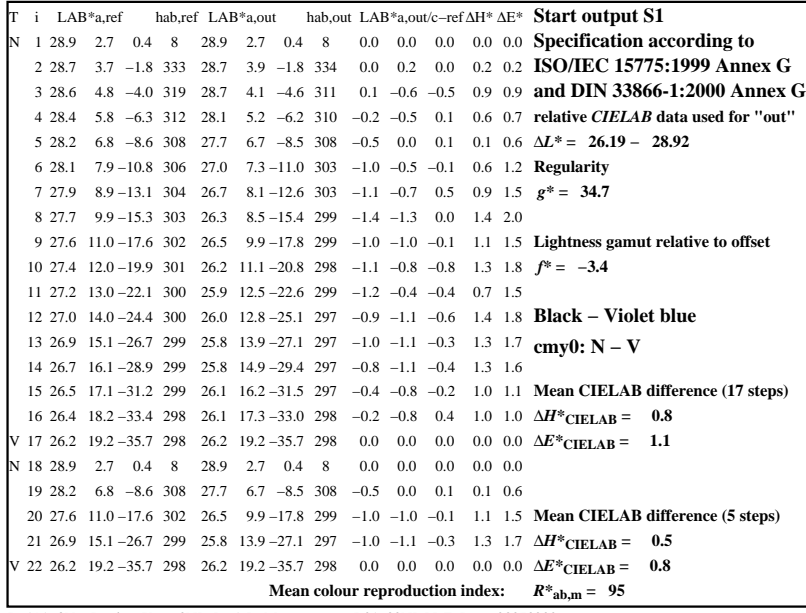

C

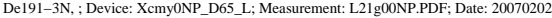

M

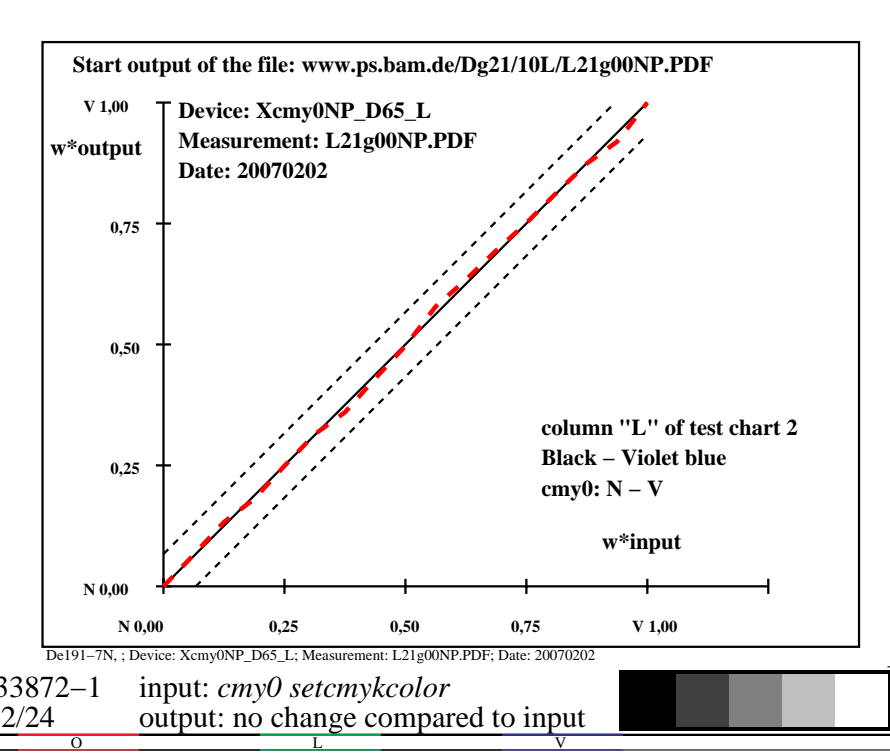

-6

BAM material: code=rha4ta

-6

 application for output of monitor, data projector, or printer systems BAM registration: 20080301-De19/10L/L19E0BNA.PS/.TXT

-8

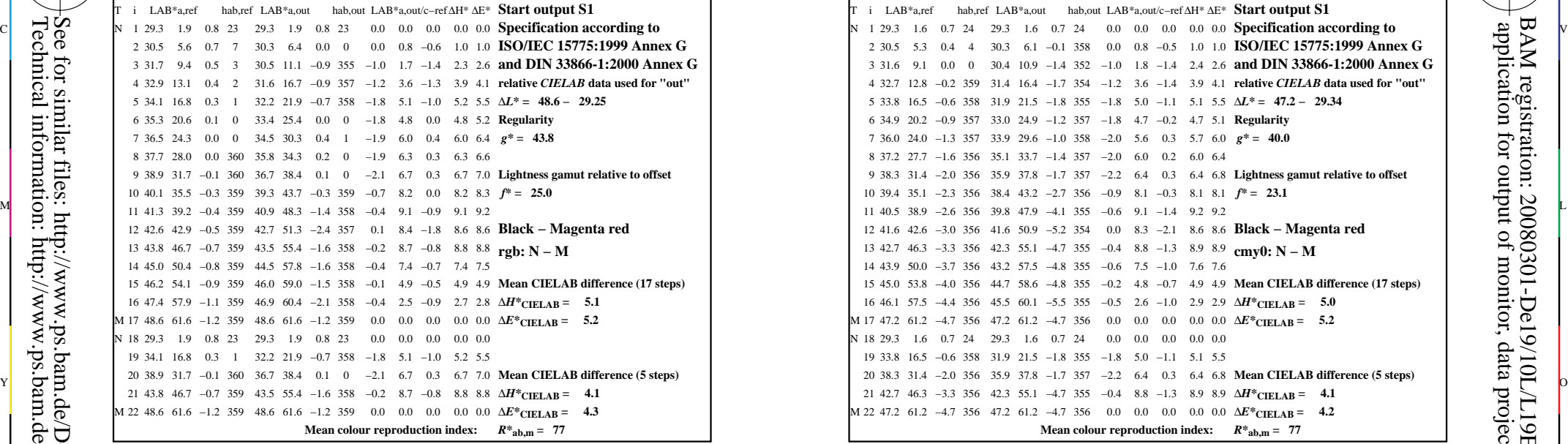

-8

-8

Technical information: http://www.ps.bam.de/33872E

See for similar files: http://www.ps.bam.de/De19/; www.ps.bam.de/De.HTM

 $Version 2.1, io=1,1$ 

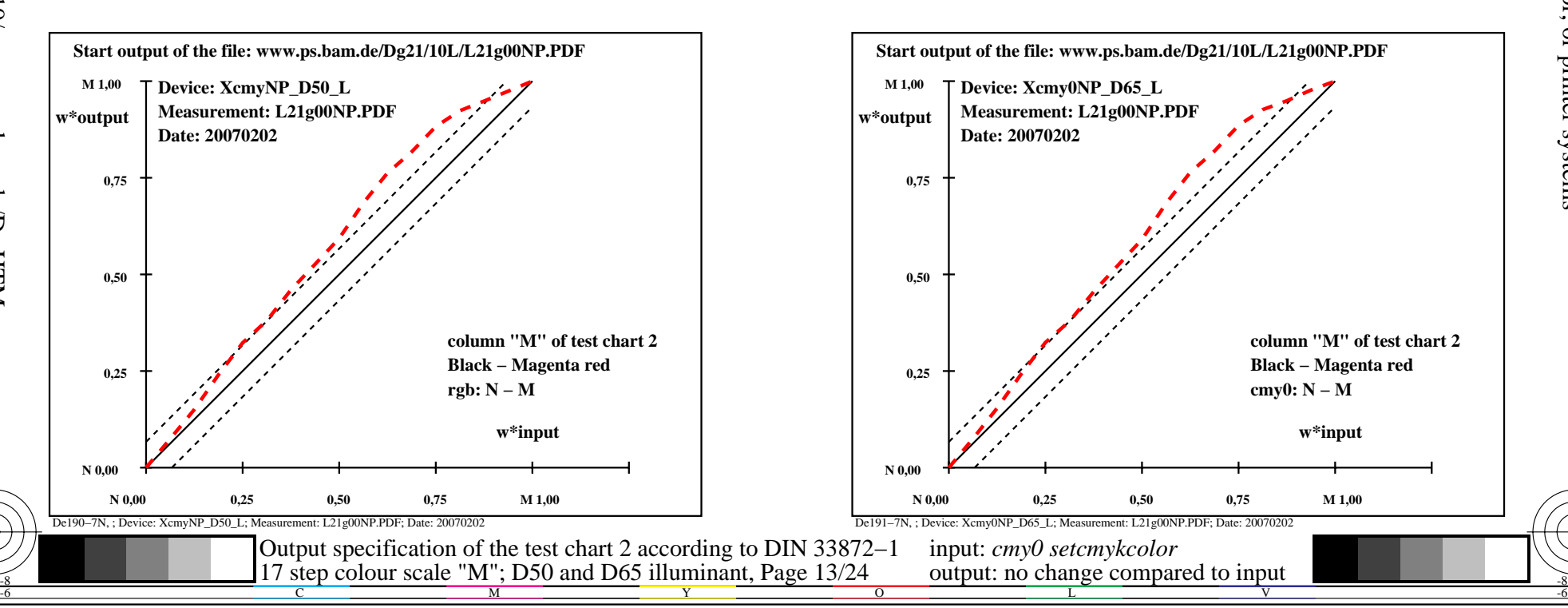

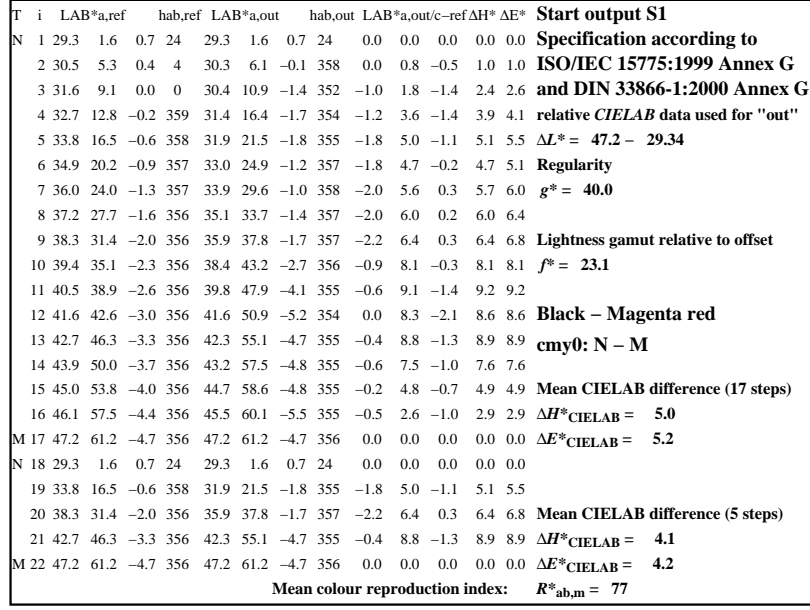

C

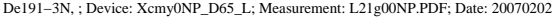

M

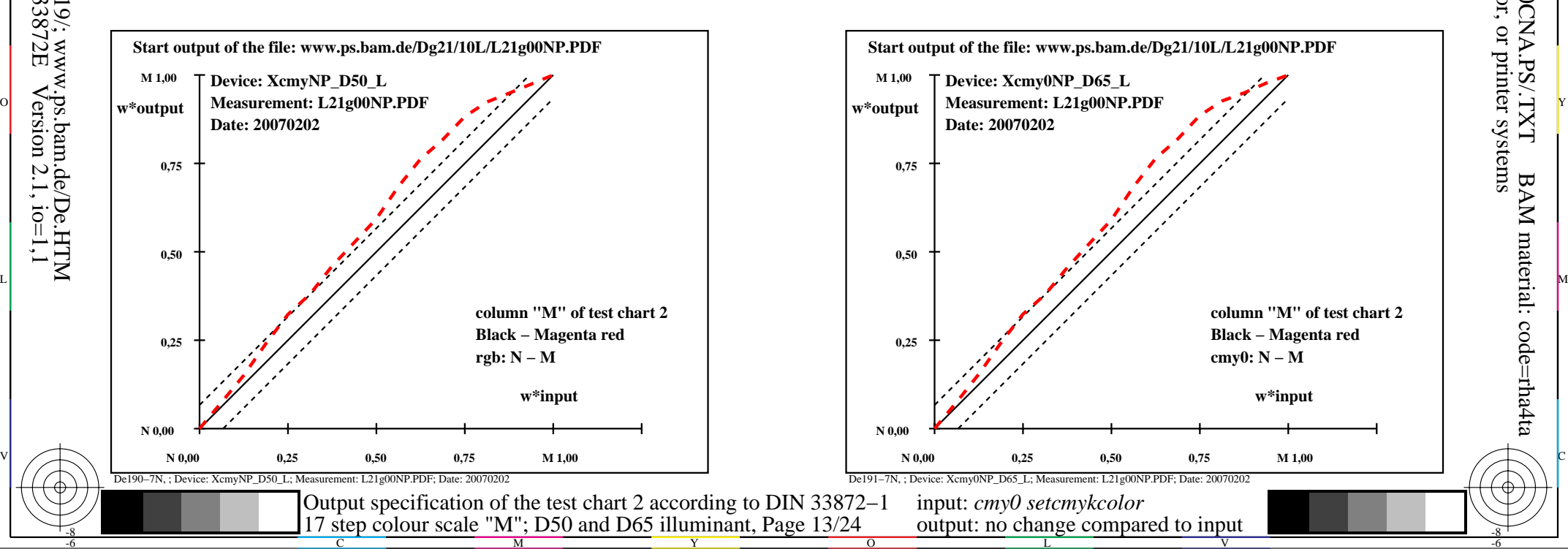

-6

BAM material: code=rha4ta

-6

 application for output of monitor, data projector, or printer systems BAM registration: 20080301-De19/10L/L19E0CNA.PS/.TXT

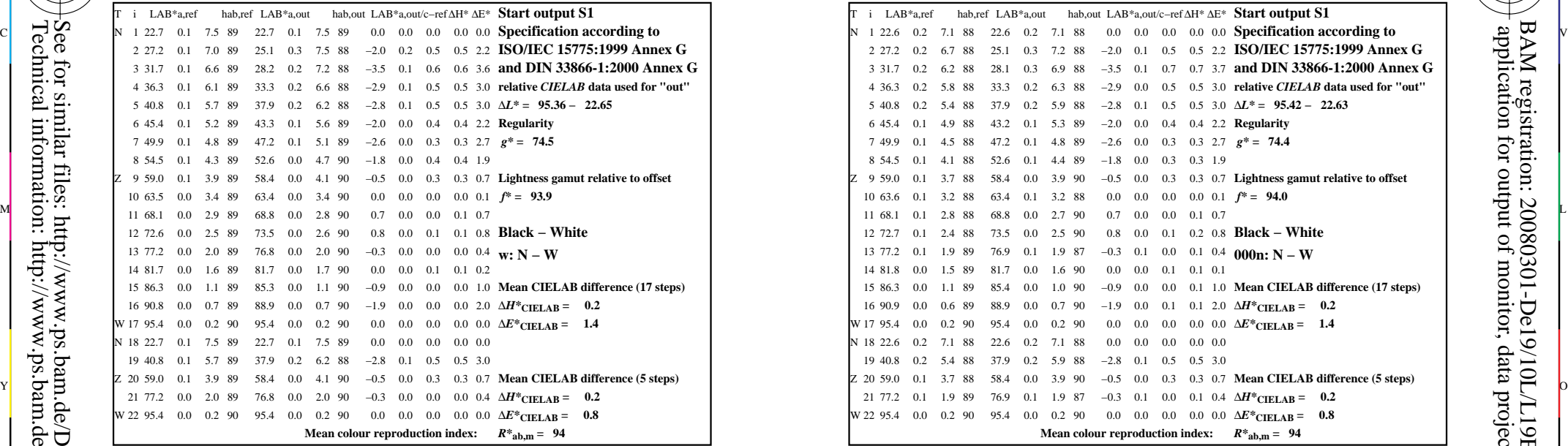

-8

-8

Technical information: http://www.ps.bam.de/33872E

See for similar files: http://www.ps.bam.de/De19/; www.ps.bam.de/De.HTM

 $Version 2.1, io=1,1$ 

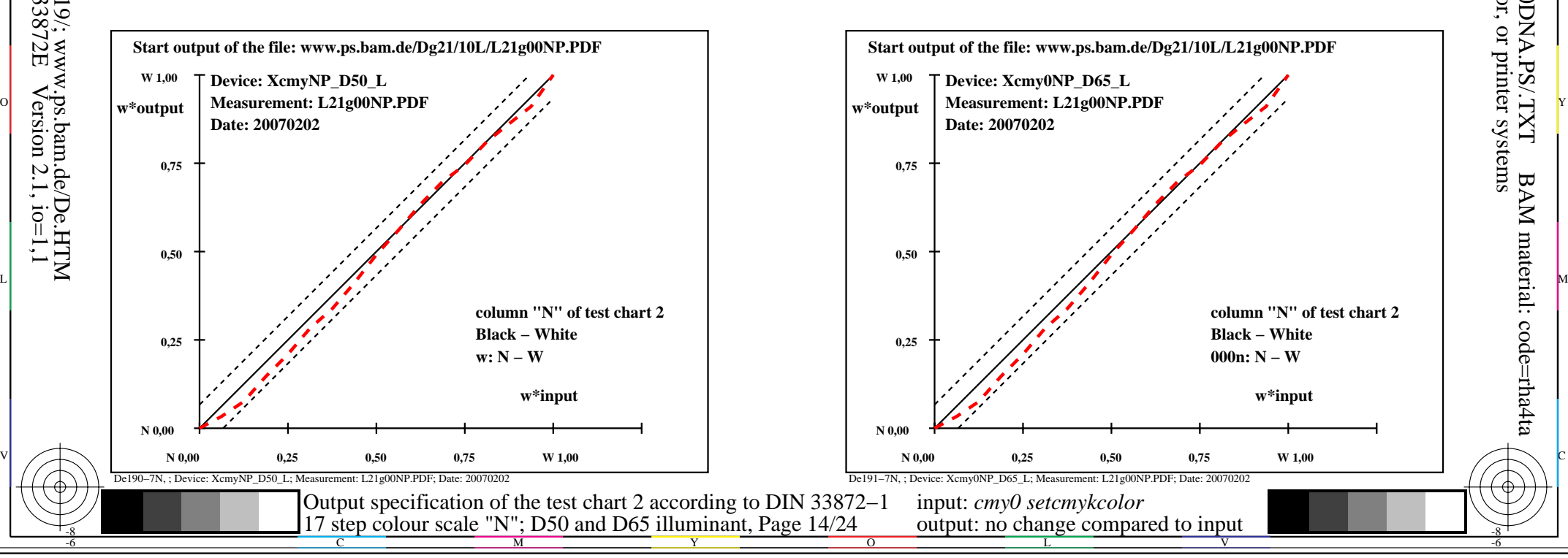

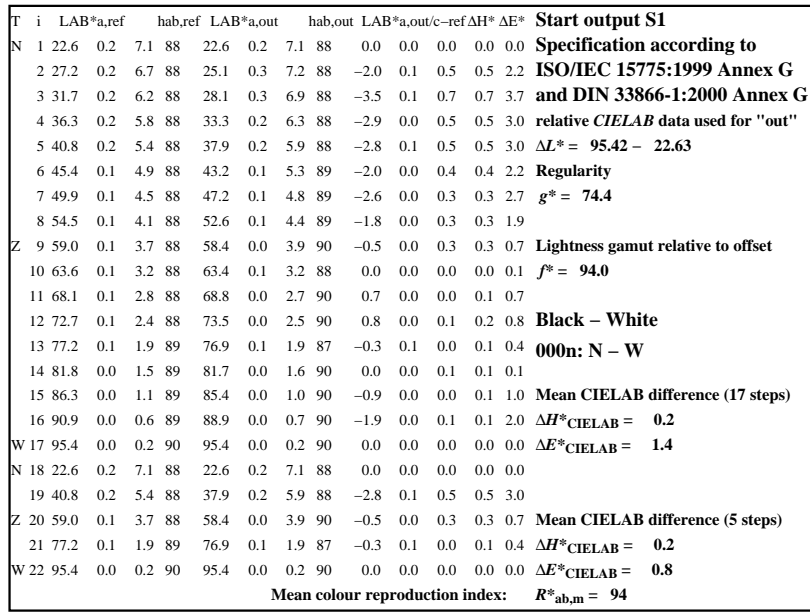

C

De191−3N, ; Device: Xcmy0NP\_D65\_L; Measurement: L21g00NP.PDF; Date: 20070202

M

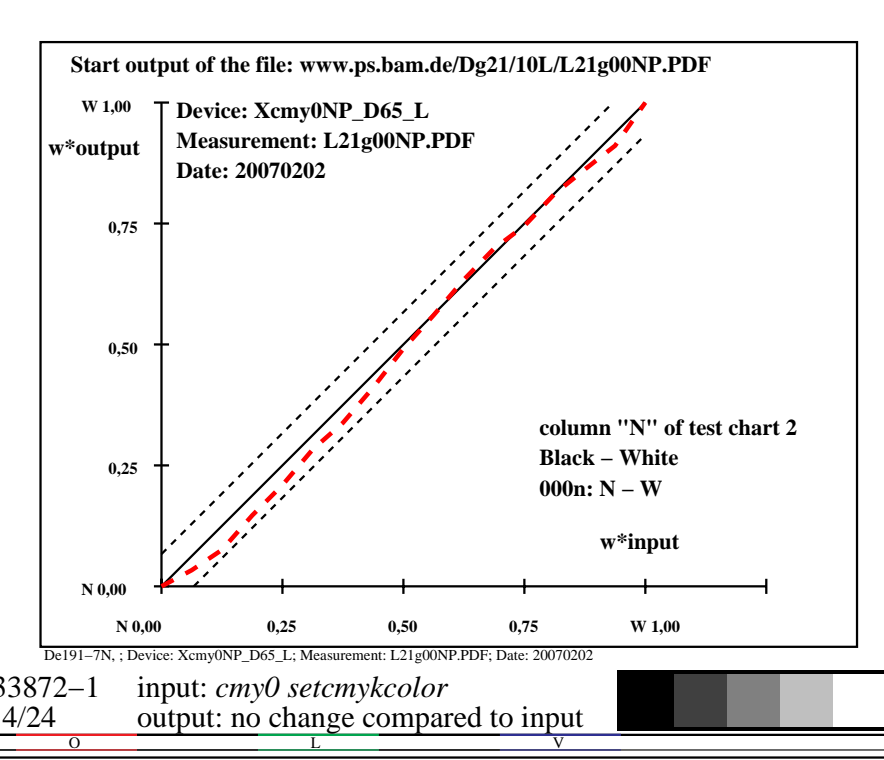

-6

BAM material: code=rha4ta

-6

 application for output of monitor, data projector, or printer systems BAM registration: 20080301-De19/10L/L19E0DNA.PS/.TXT

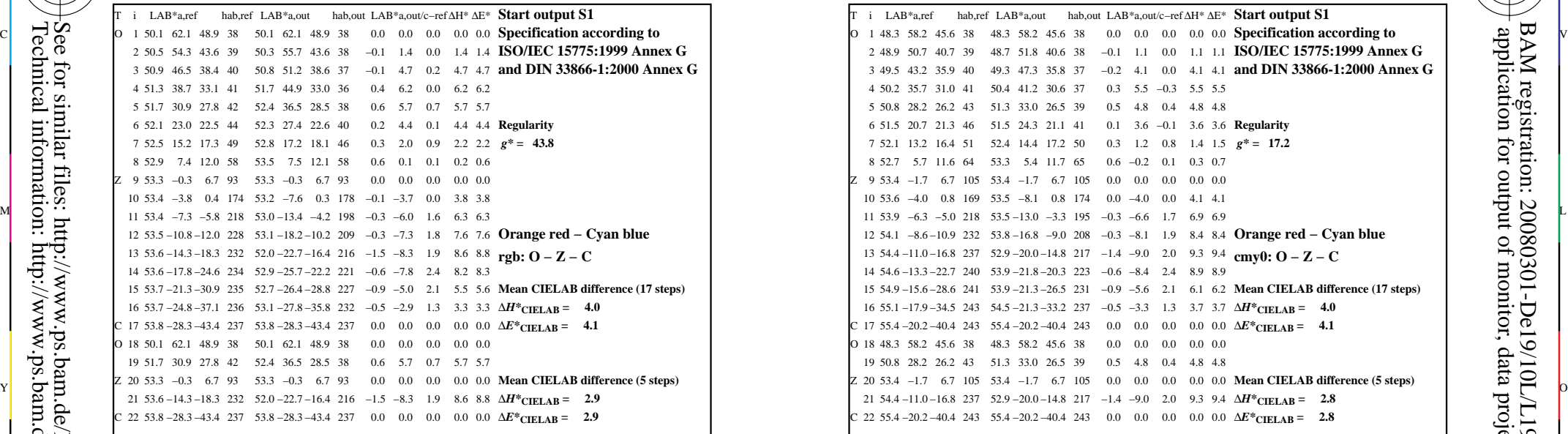

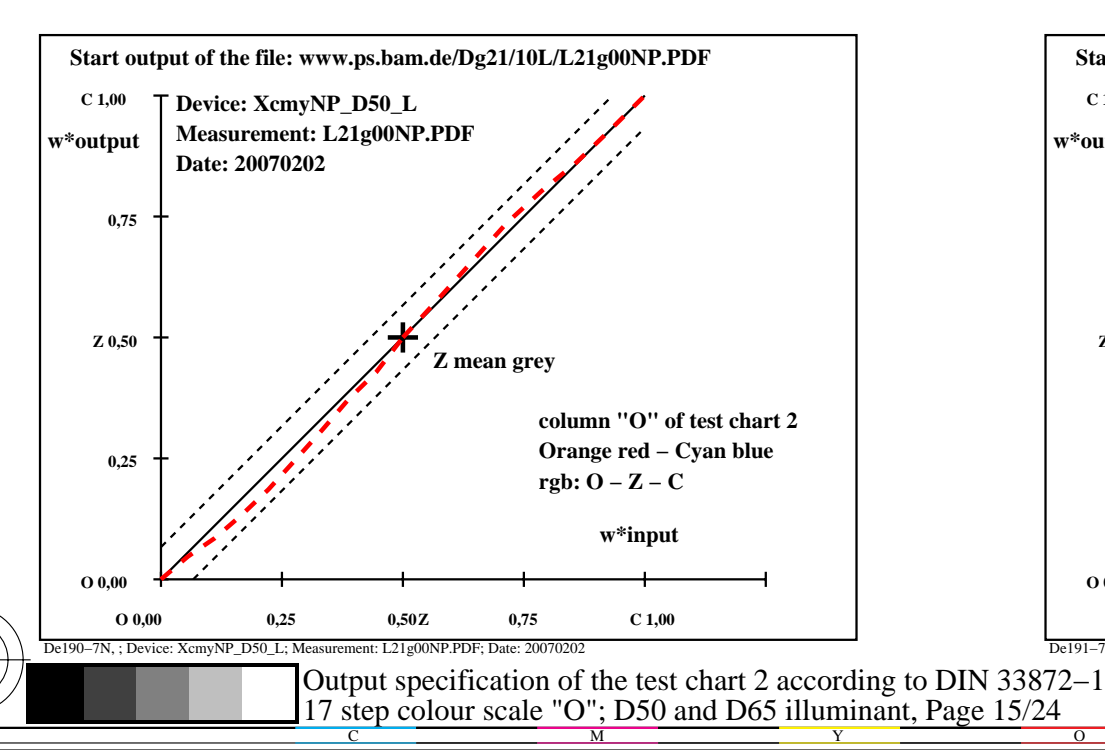

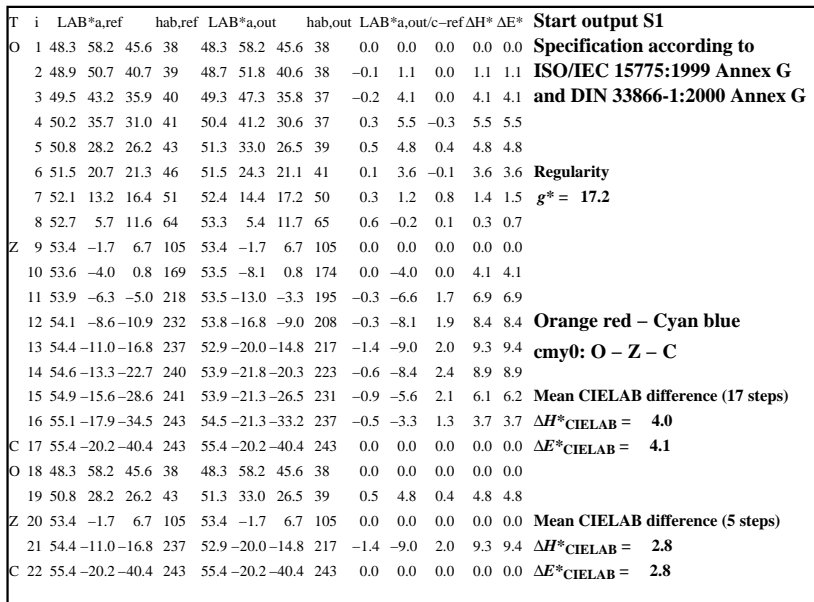

C

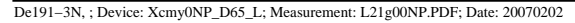

M

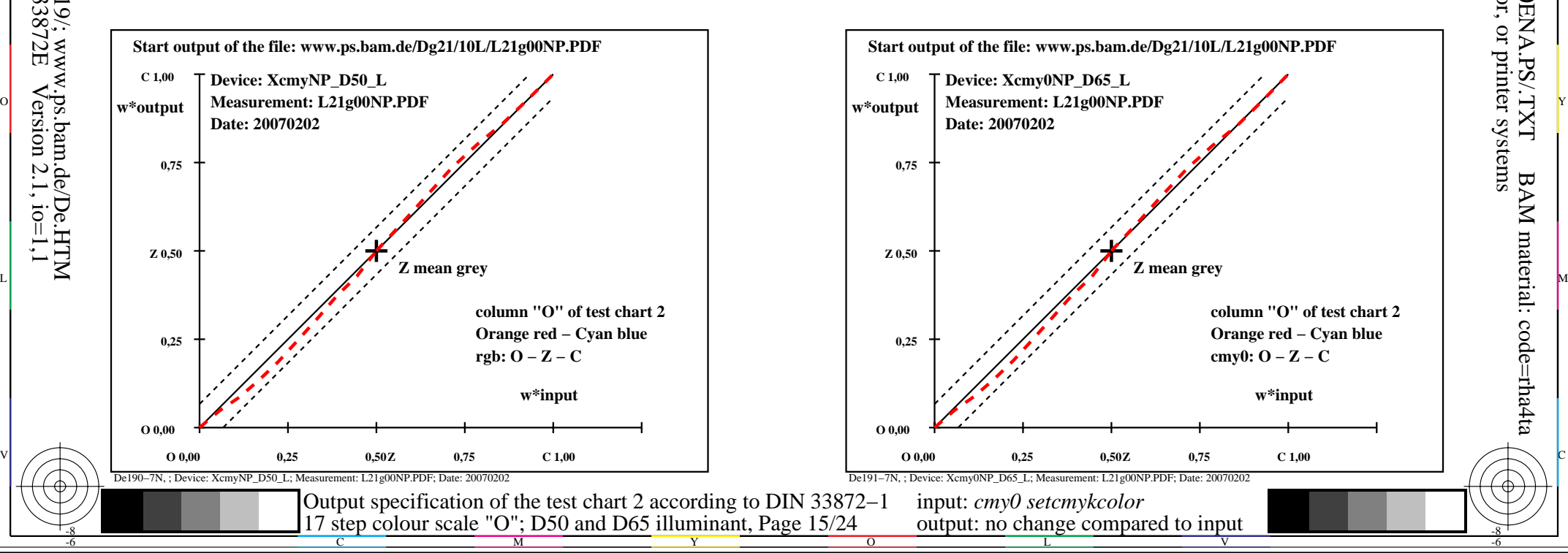

-6

BAM material: code=rha4ta

-6

 application for output of monitor, data projector, or printer systems BAM registration: 20080301-De19/10L/L19E0ENA.PS/.TXT

-8

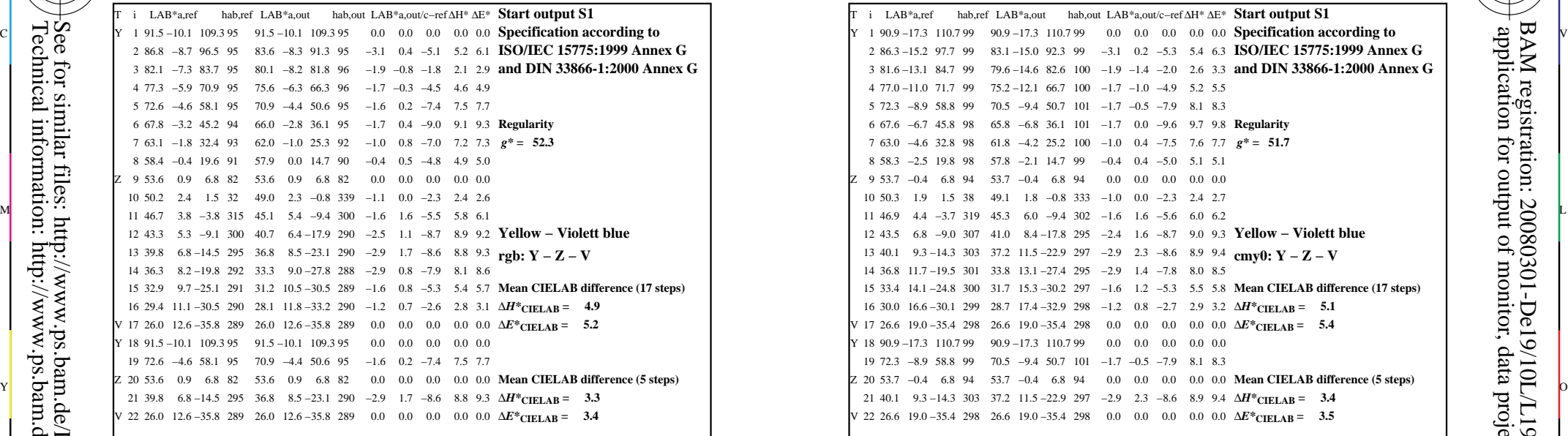

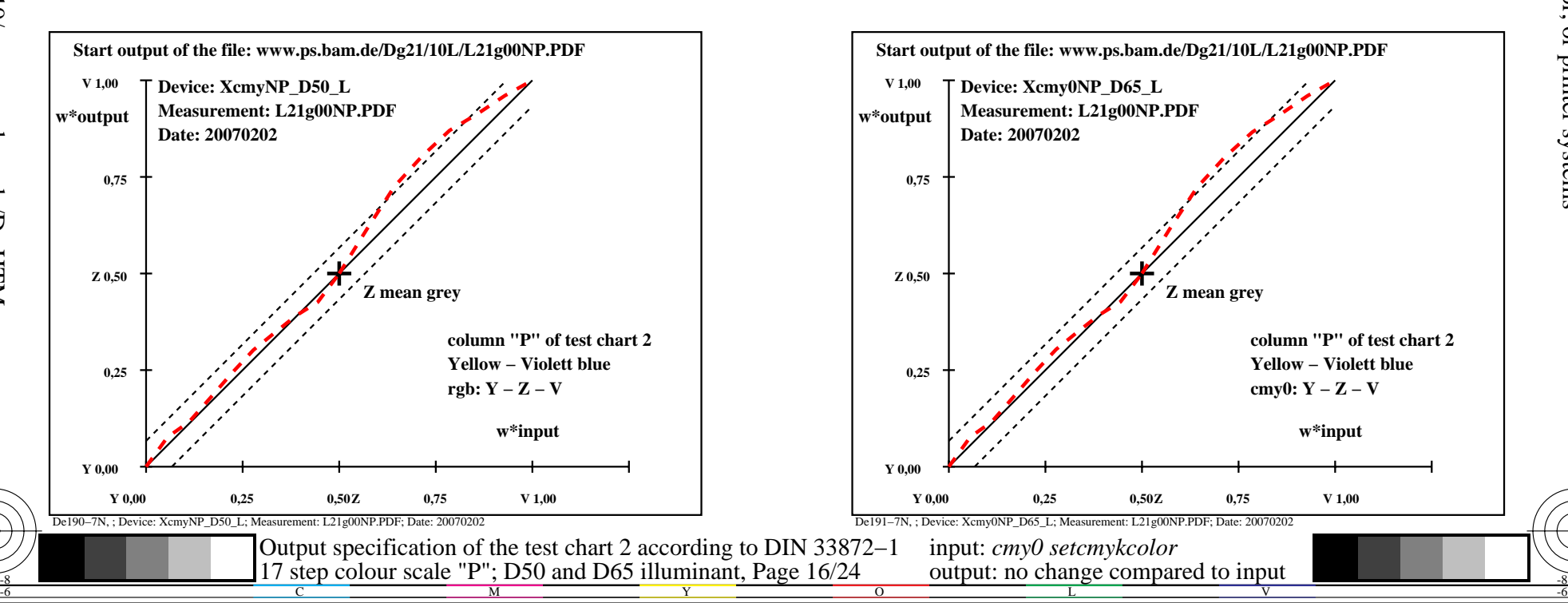

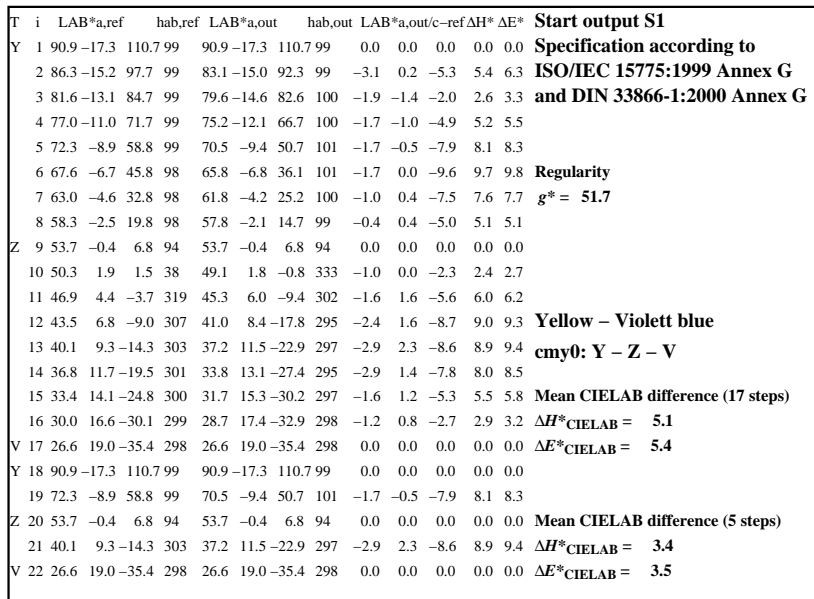

C

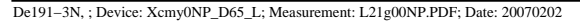

M

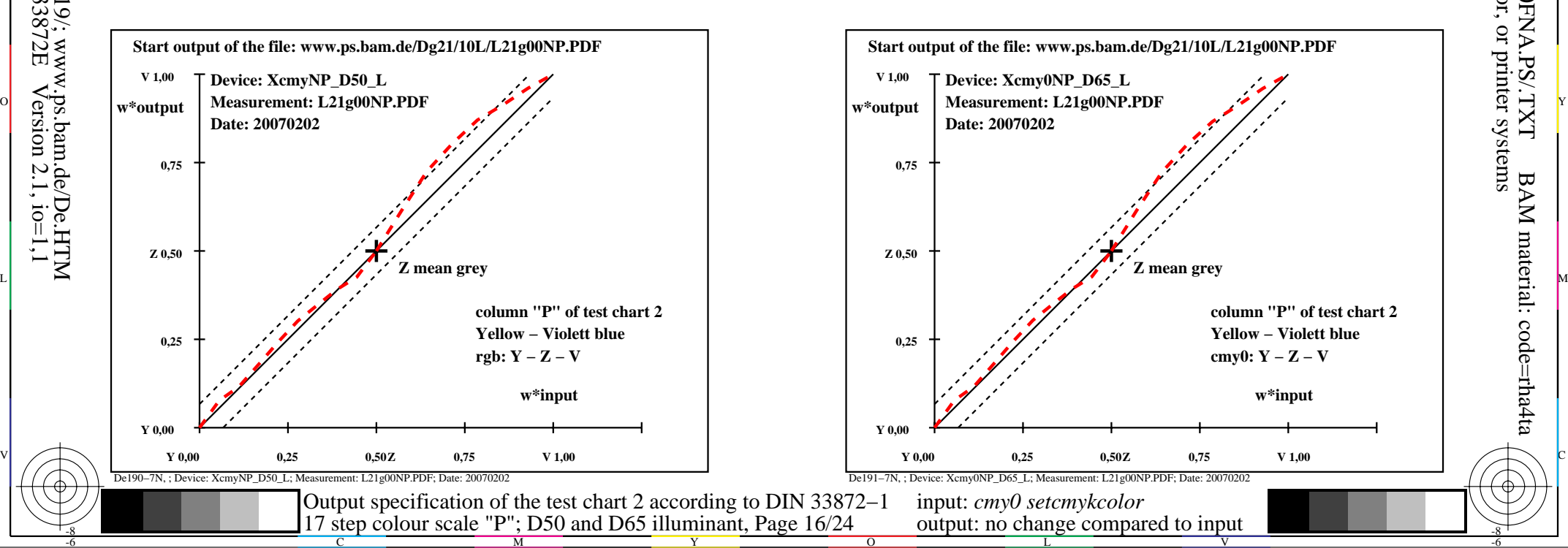

-6

BAM material: code=rha4ta

-6

 application for output of monitor, data projector, or printer systems BAM registration: 20080301-De19/10L/L19E0FNA.PS/.TXT

-8

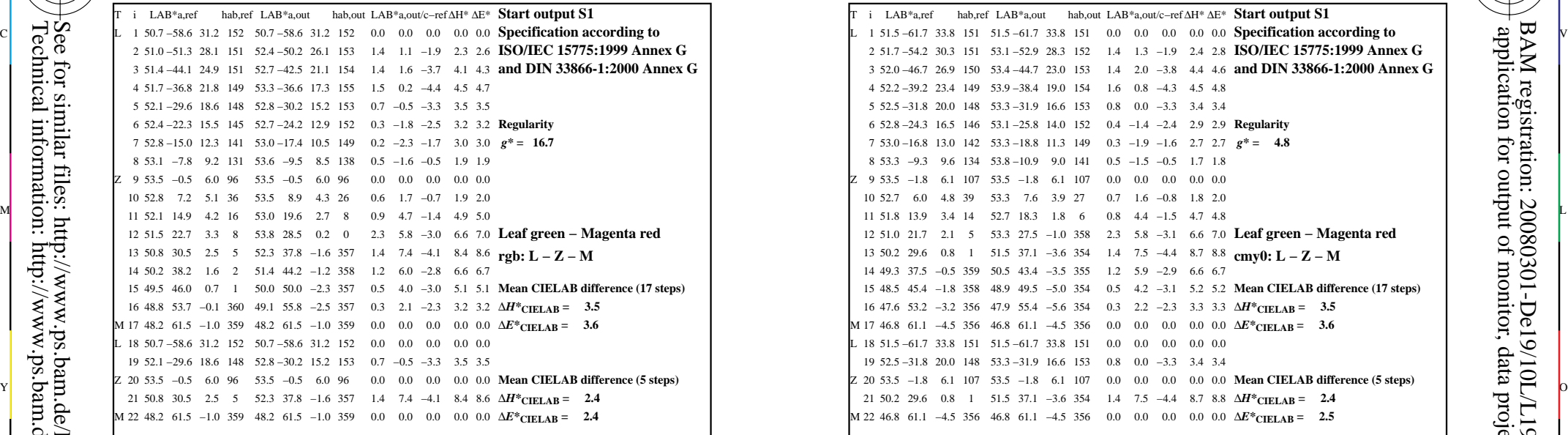

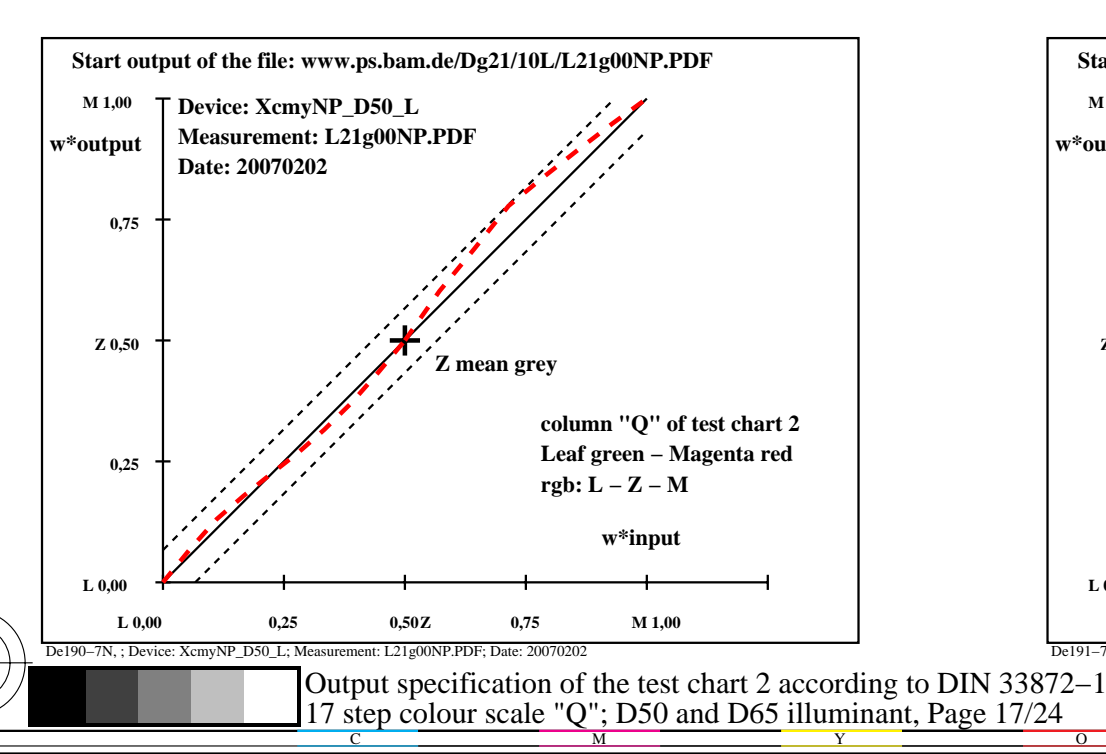

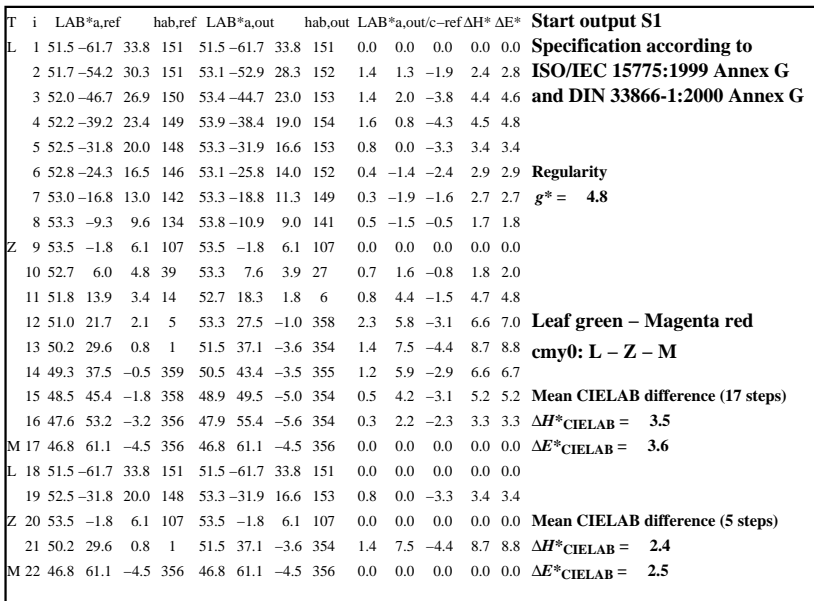

C

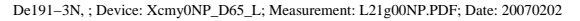

M

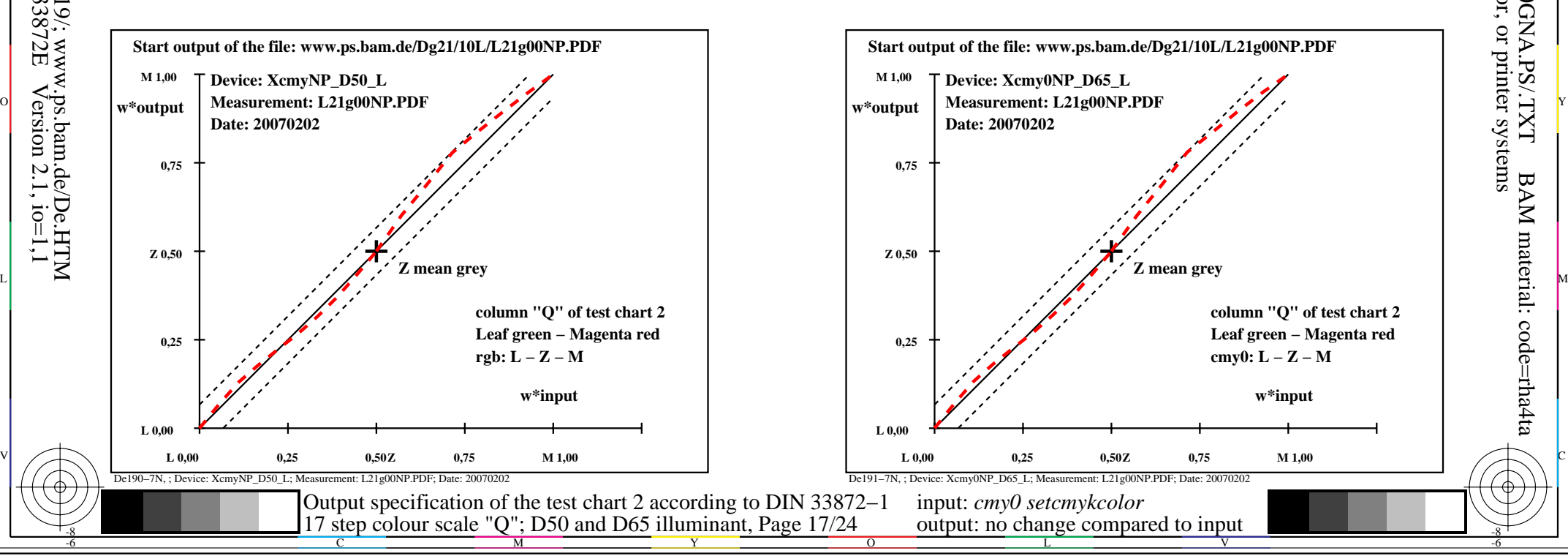

-6

BAM material: code=rha4ta

-6

 application for output of monitor, data projector, or printer systems BAM registration: 20080301-De19/10L/L19E0GNA.PS/.TXT

-8

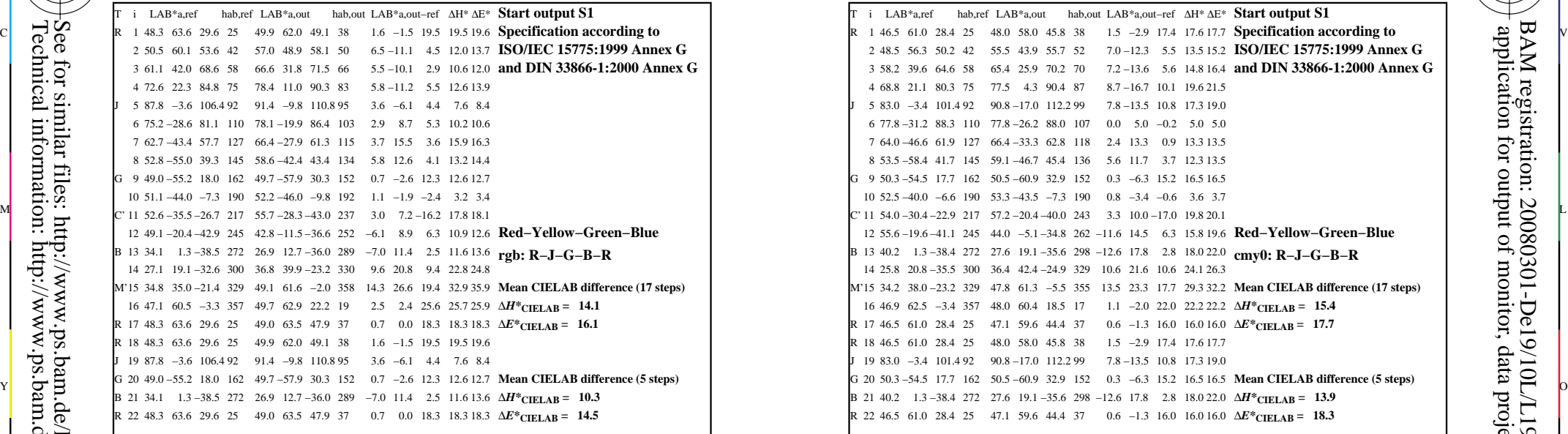

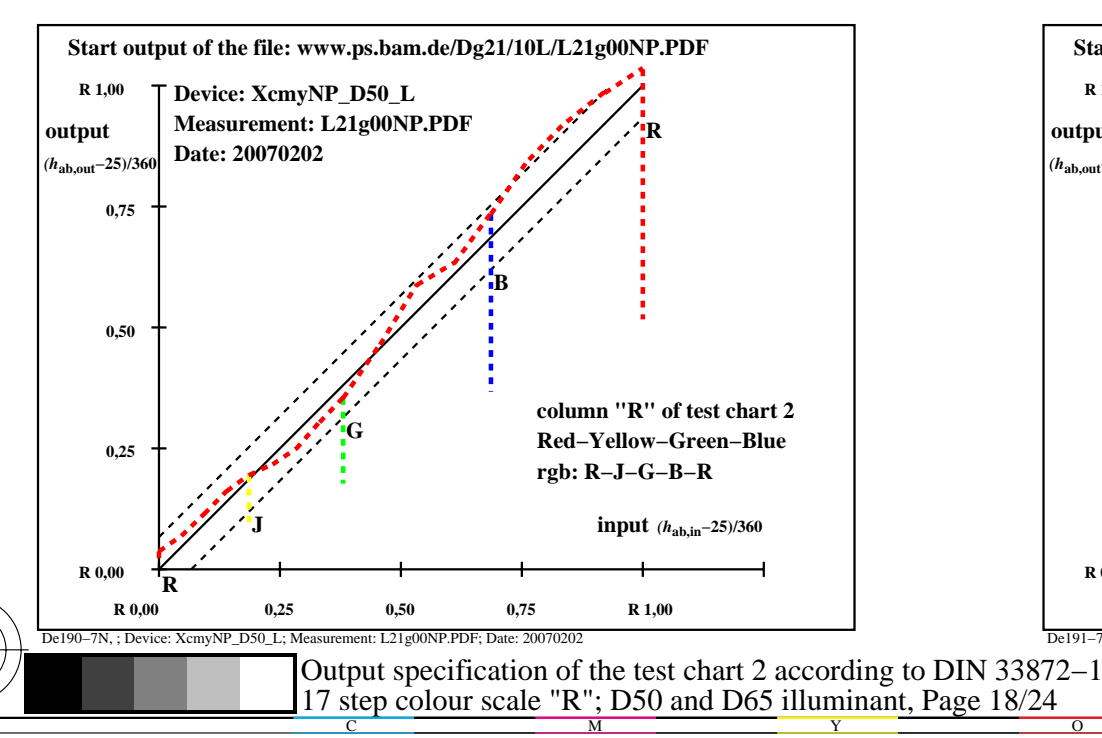

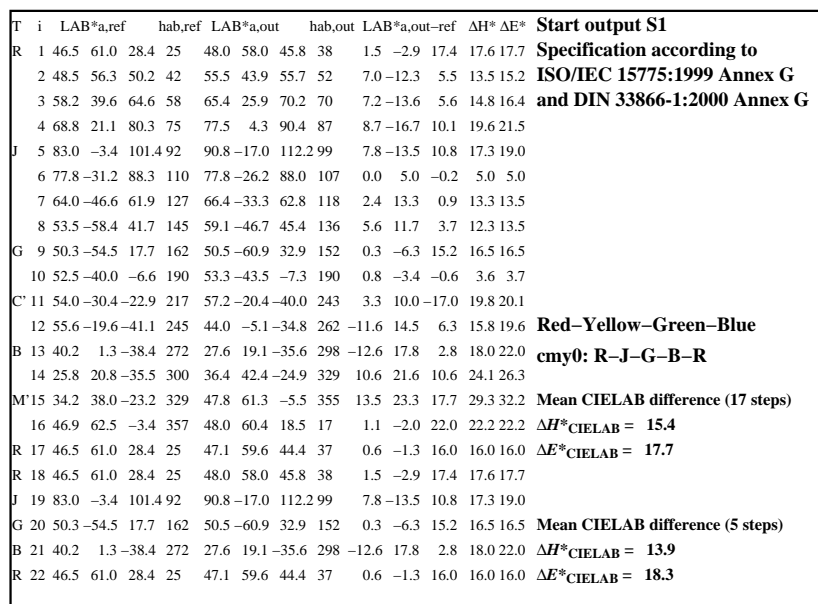

C

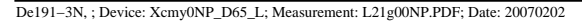

M

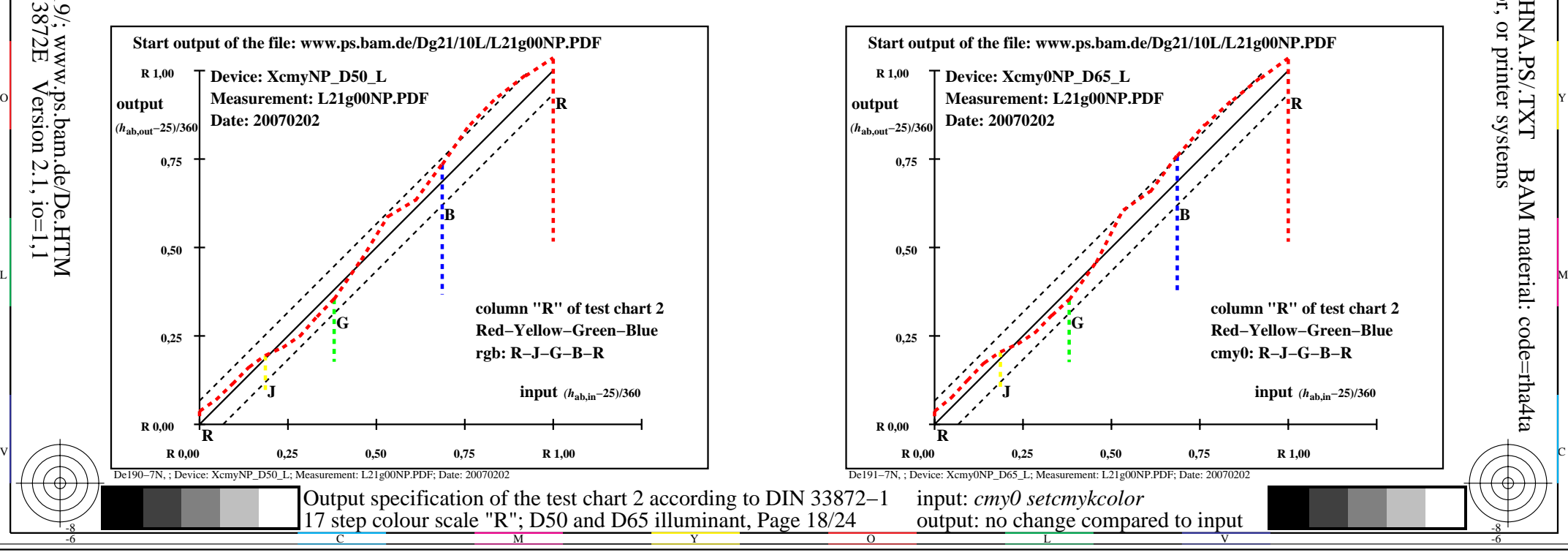

-6

BAM material: code=rha4ta

-6

 application for output of monitor, data projector, or printer systems BAM registration: 20080301-De19/10L/L19E0HNA.PS/.TXT

-8

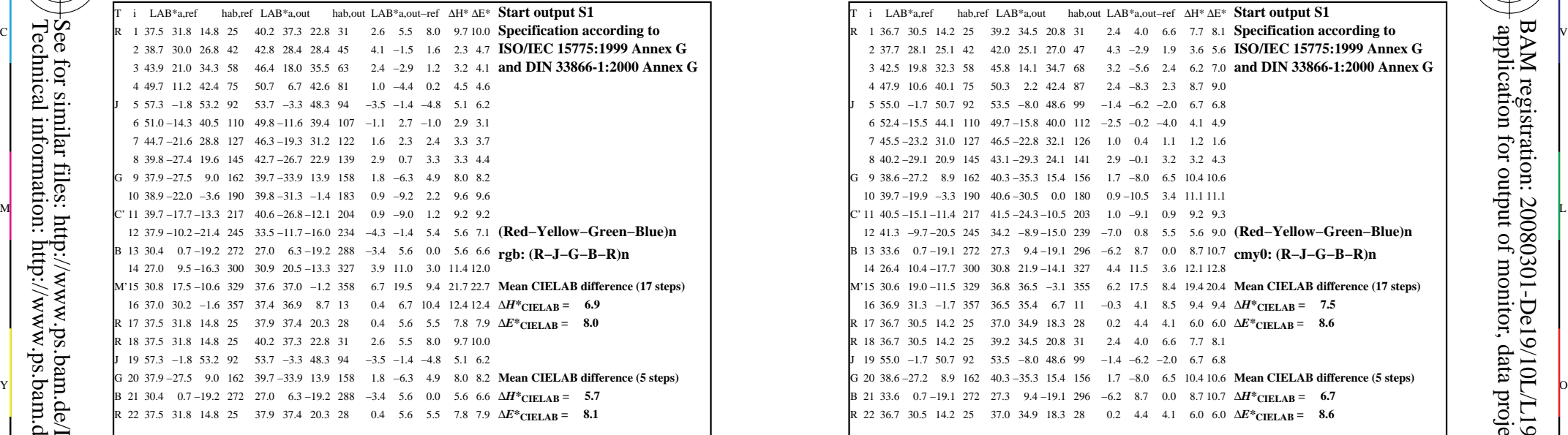

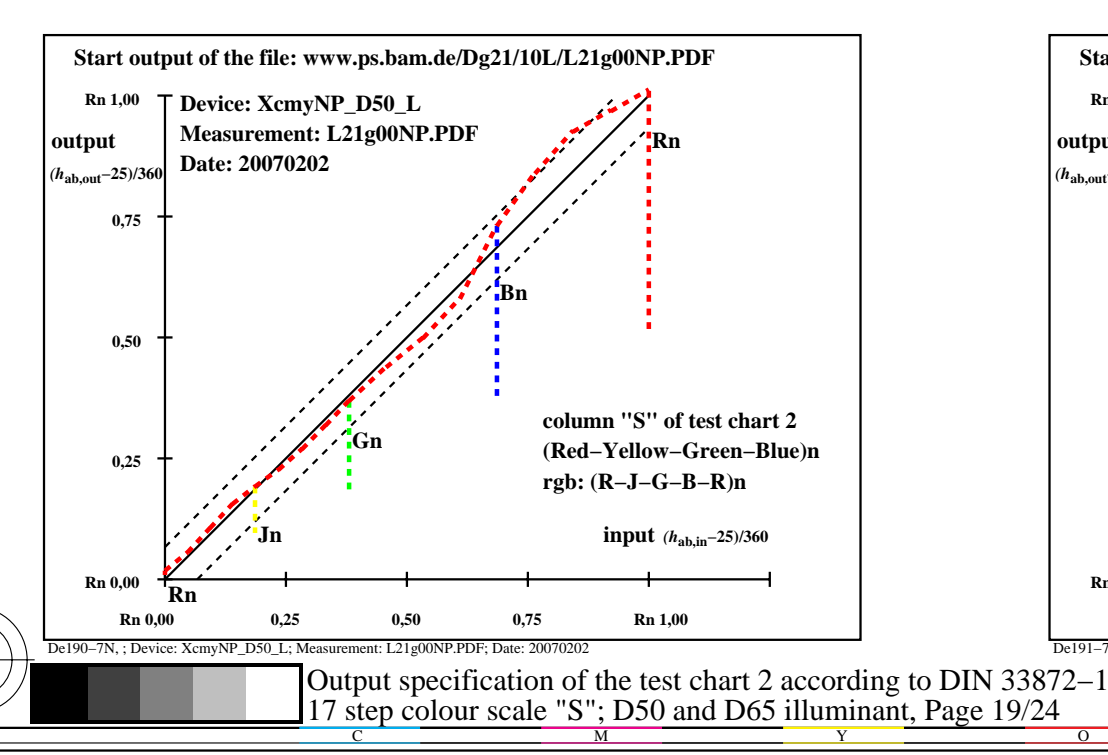

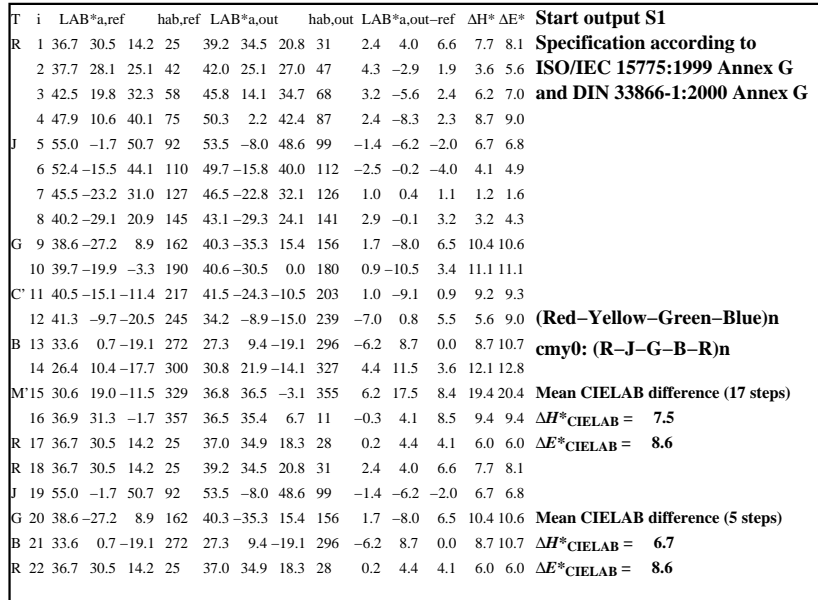

C

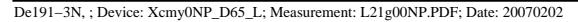

M

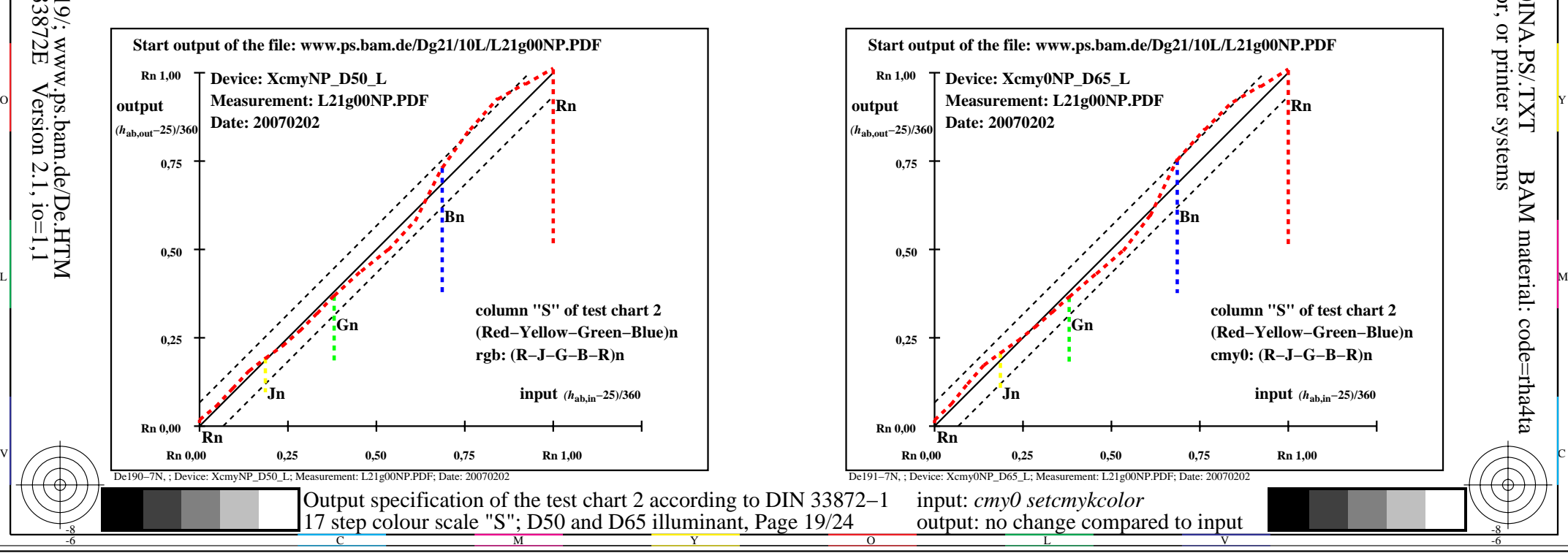

-6

BAM material: code=rha4ta

-6

 application for output of monitor, data projector, or printer systems BAM registration: 20080301-De19/10L/L19E0INA.PS/.TXT

-8

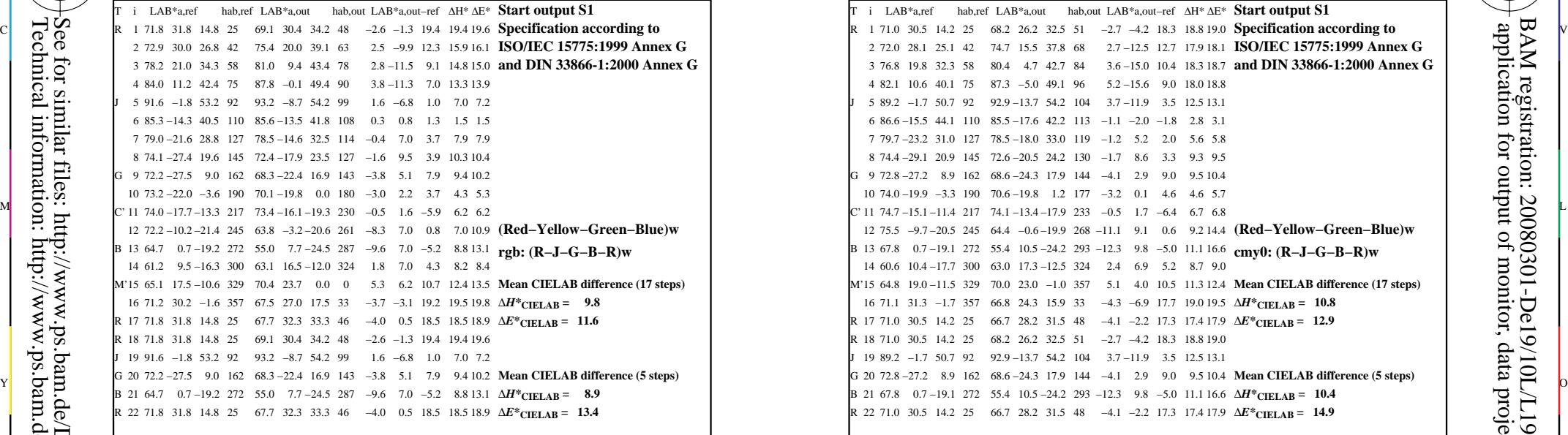

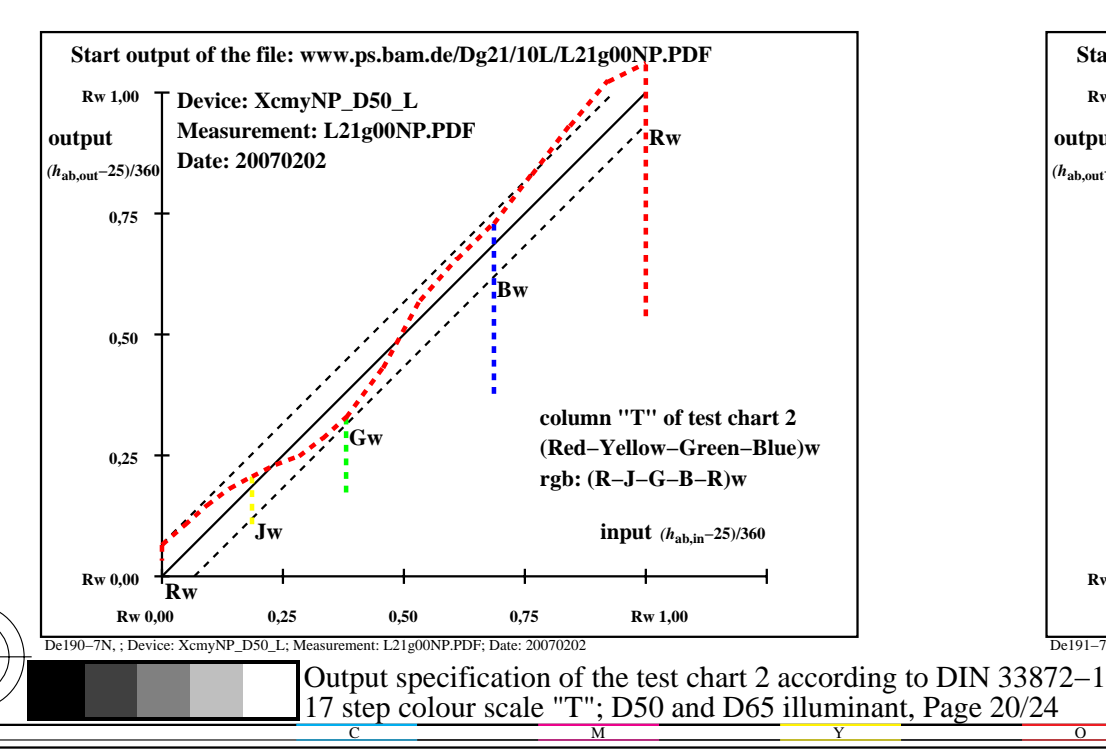

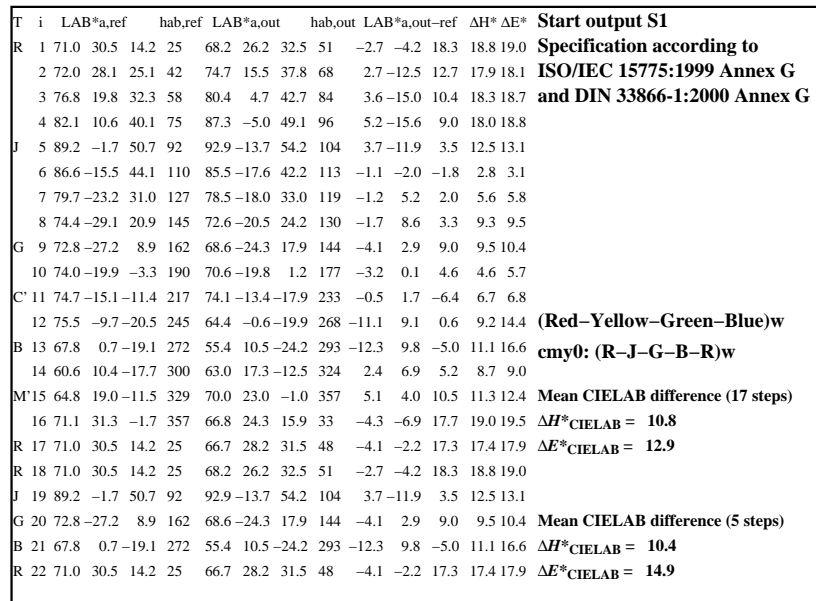

C

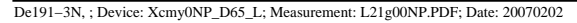

M

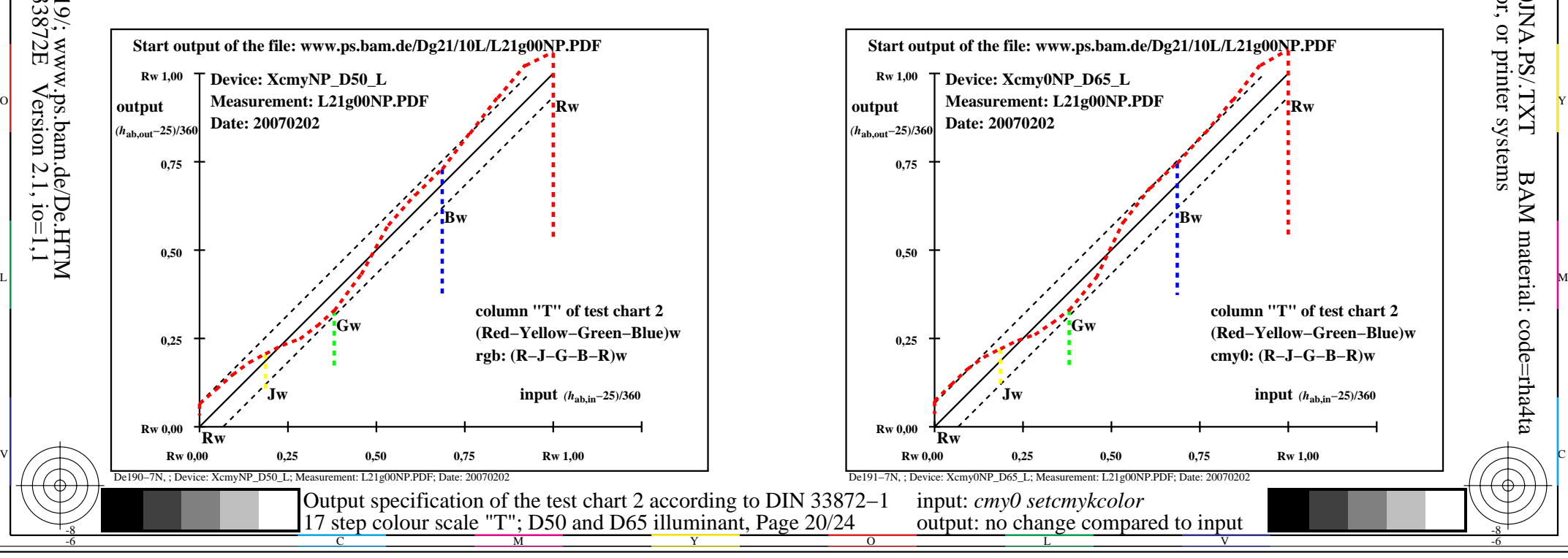

-6

BAM material: code=rha4ta

-6

 application for output of monitor, data projector, or printer systems BAM registration: 20080301-De19/10L/L19E0JNA.PS/.TXT

-8

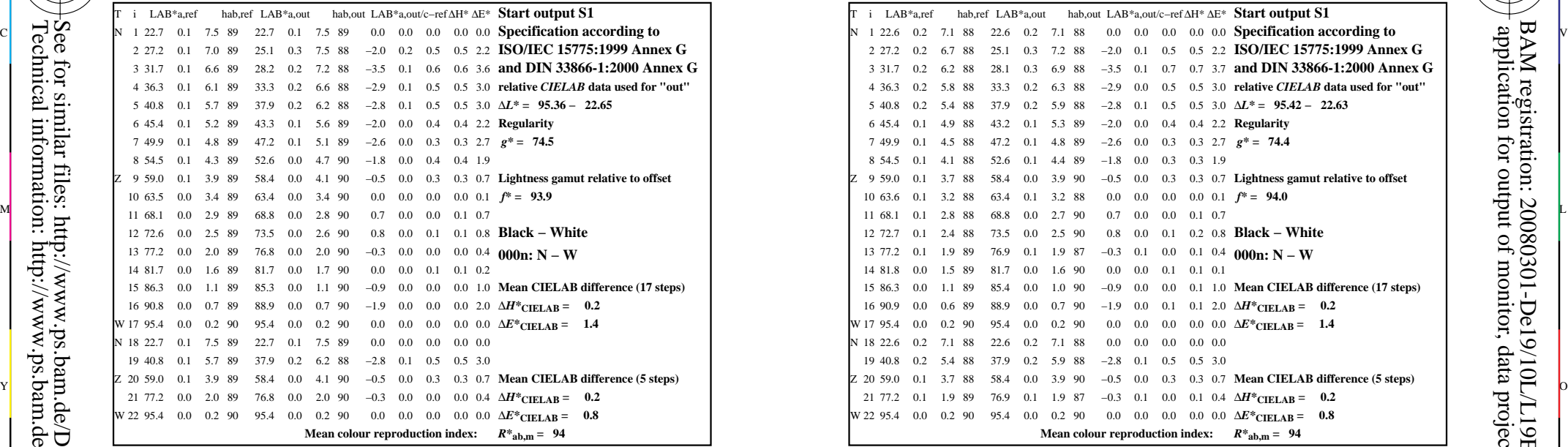

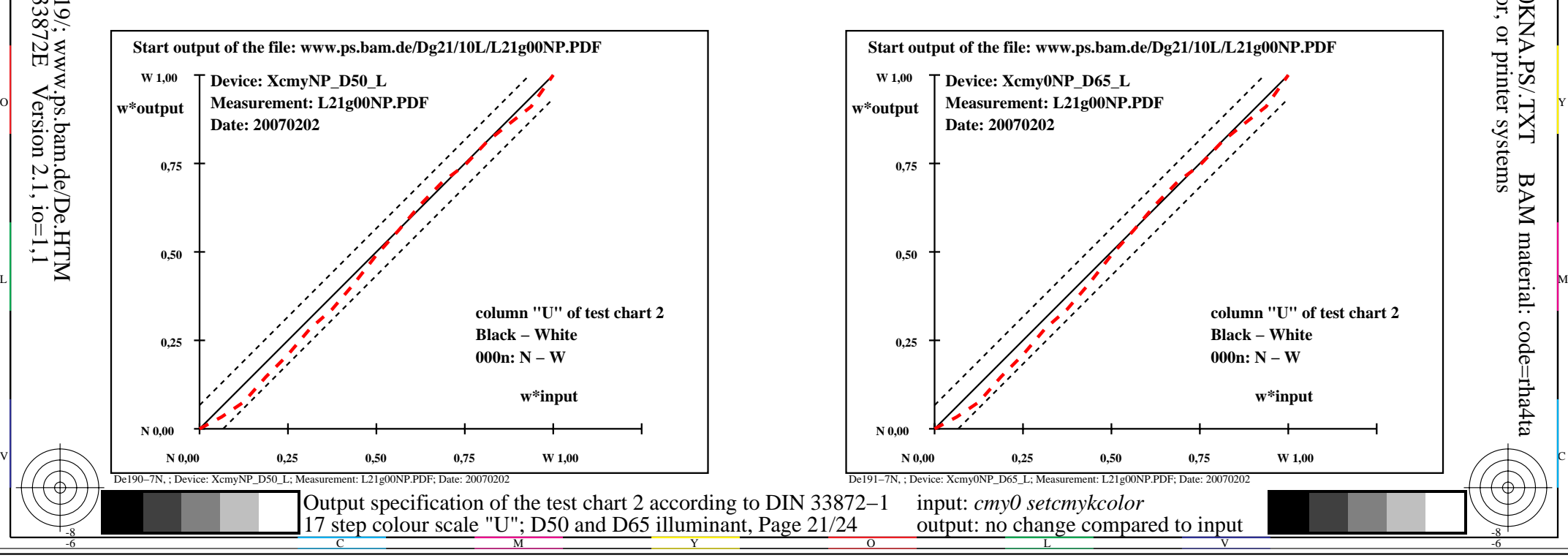

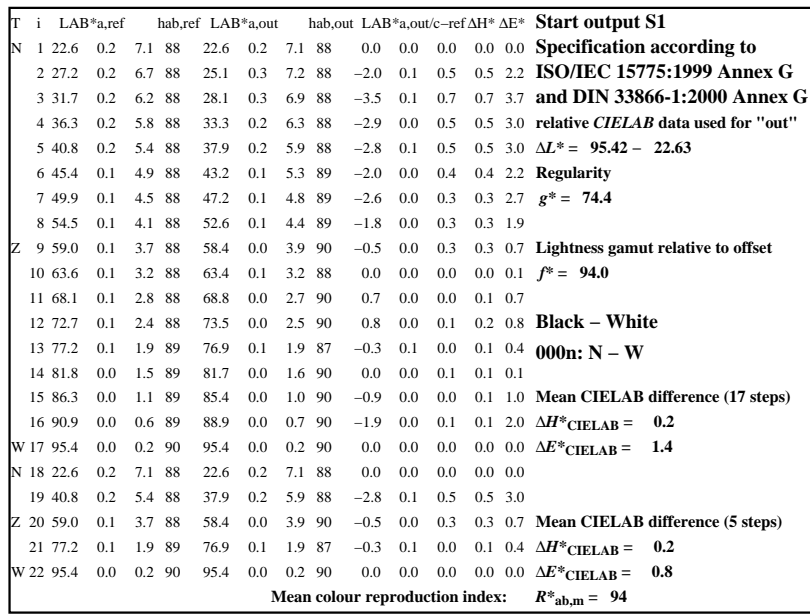

C

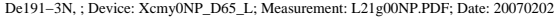

M

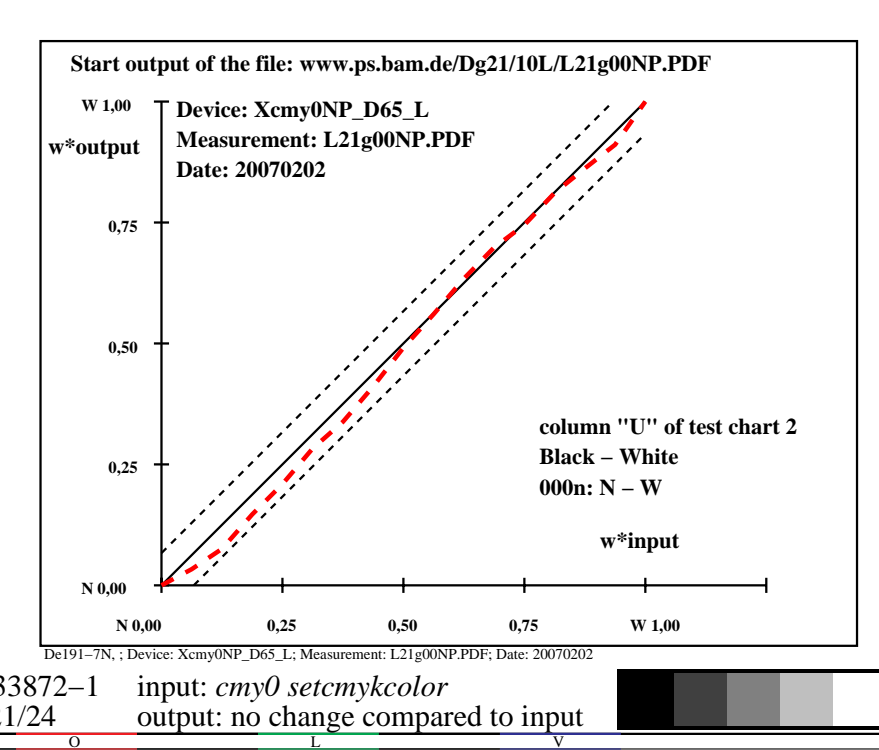

-6

BAM material: code=rha4ta

-6

 application for output of monitor, data projector, or printer systems BAM registration: 20080301-De19/10L/L19E0KNA.PS/.TXT

-8

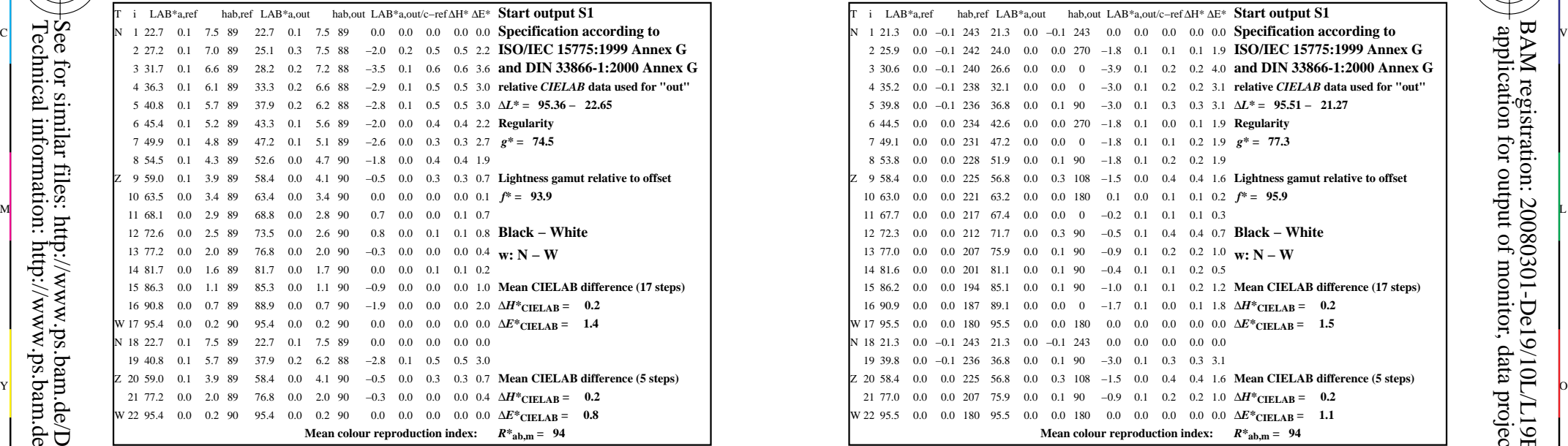

-8

-8

Technical information: http://www.ps.bam.de/33872E

See for similar files: http://www.ps.bam.de/De19/; www.ps.bam.de/De.HTM

 $Version 2.1, io=1,1$ 

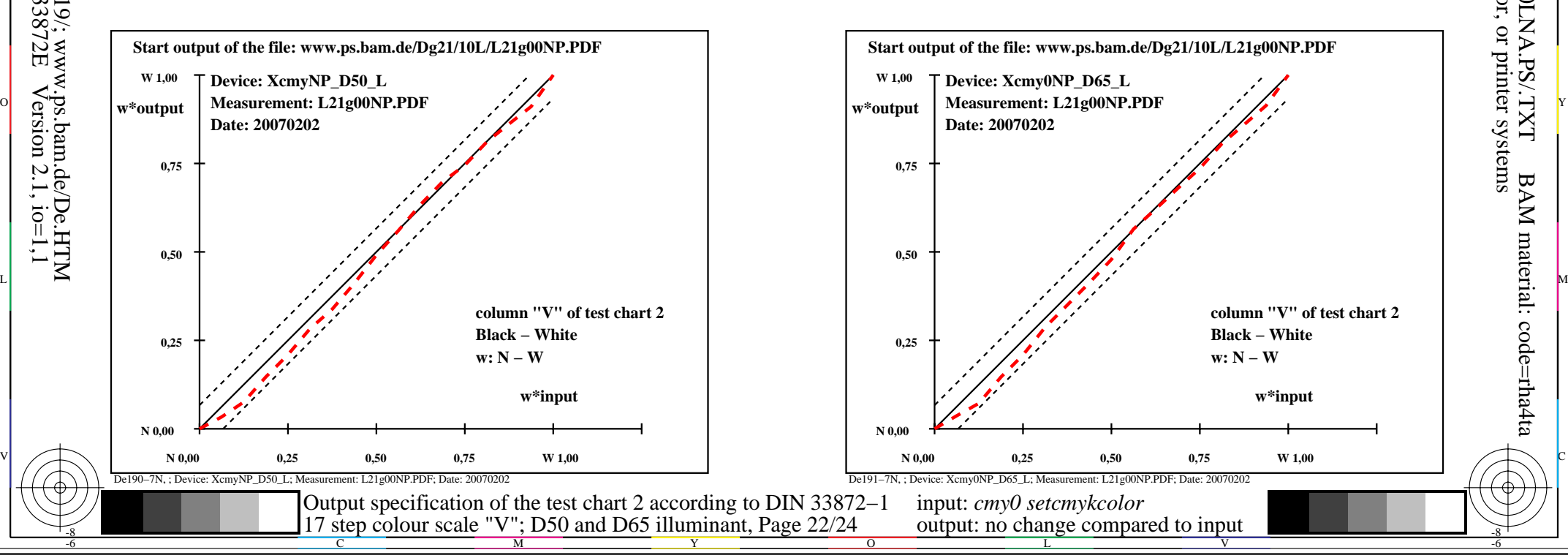

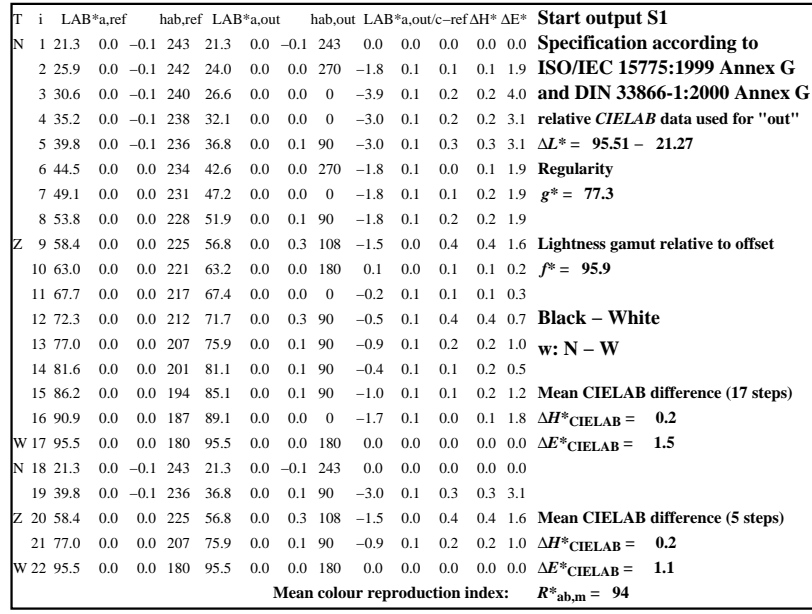

C

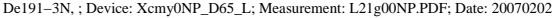

M

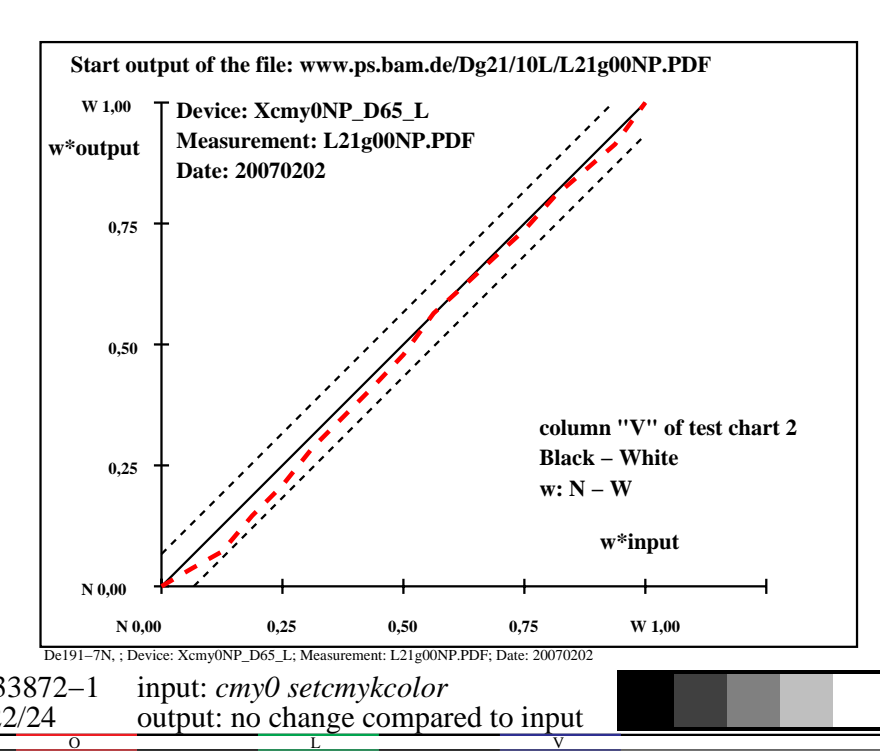

-6

BAM material: code=rha4ta

-6

 application for output of monitor, data projector, or printer systems BAM registration: 20080301-De19/10L/L19E0LNA.PS/.TXT

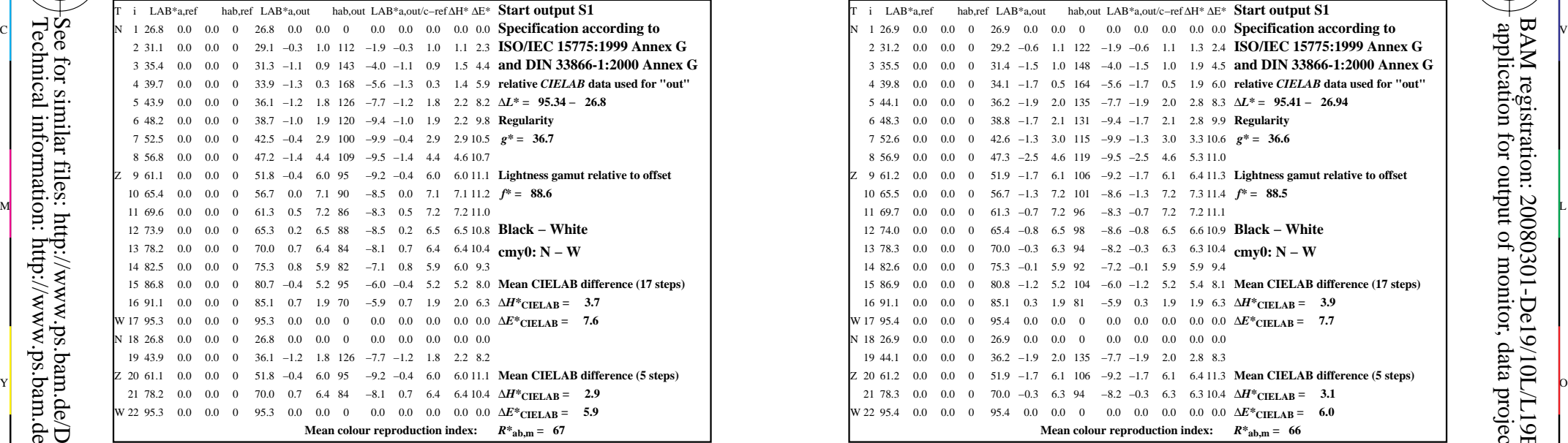

-8

-8

Technical information: http://www.ps.bam.de/33872E

See for similar files: http://www.ps.bam.de/De19/; www.ps.bam.de/De.HTM

 $Version 2.1, io=1,1$ 

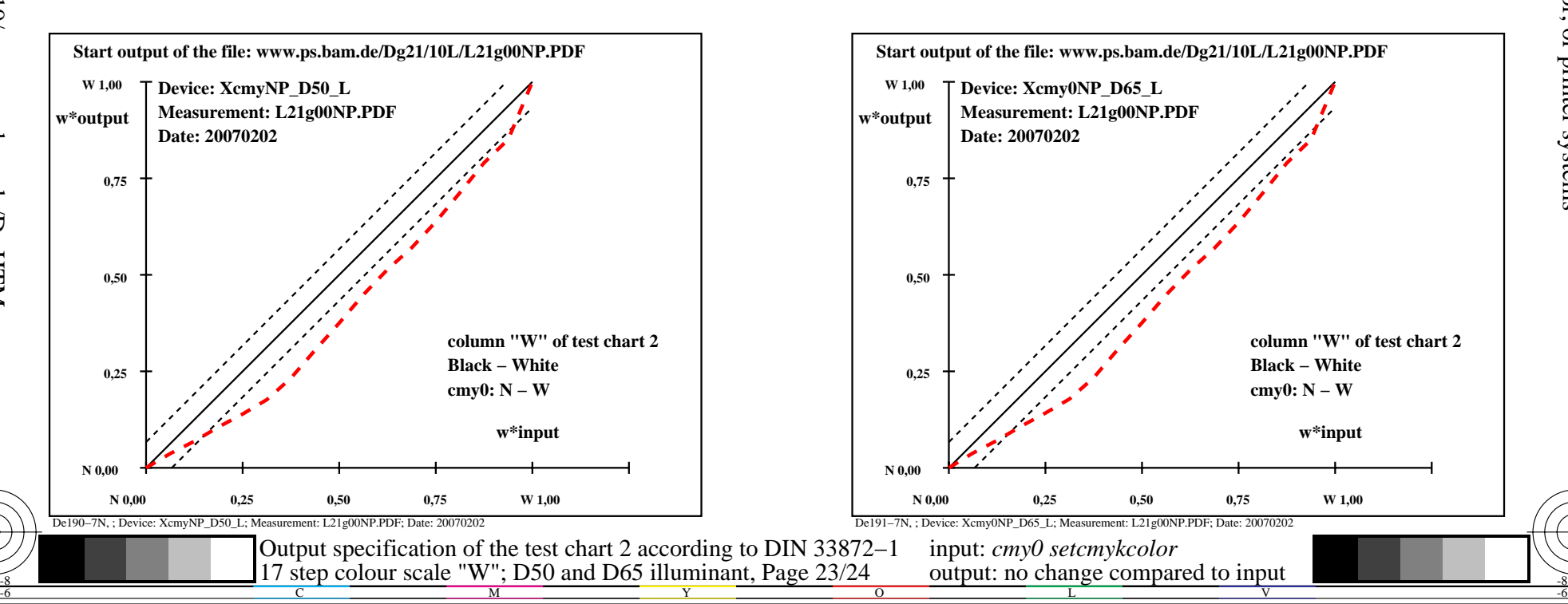

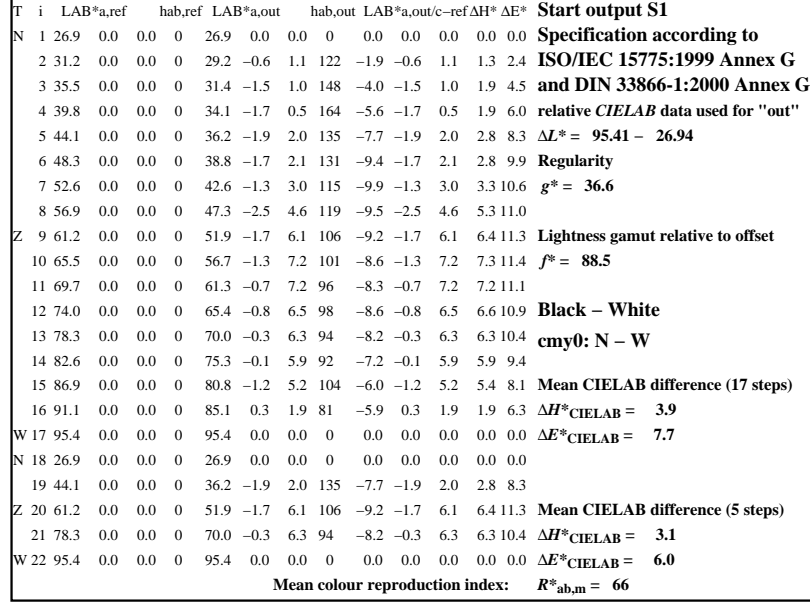

C

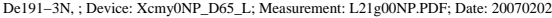

M

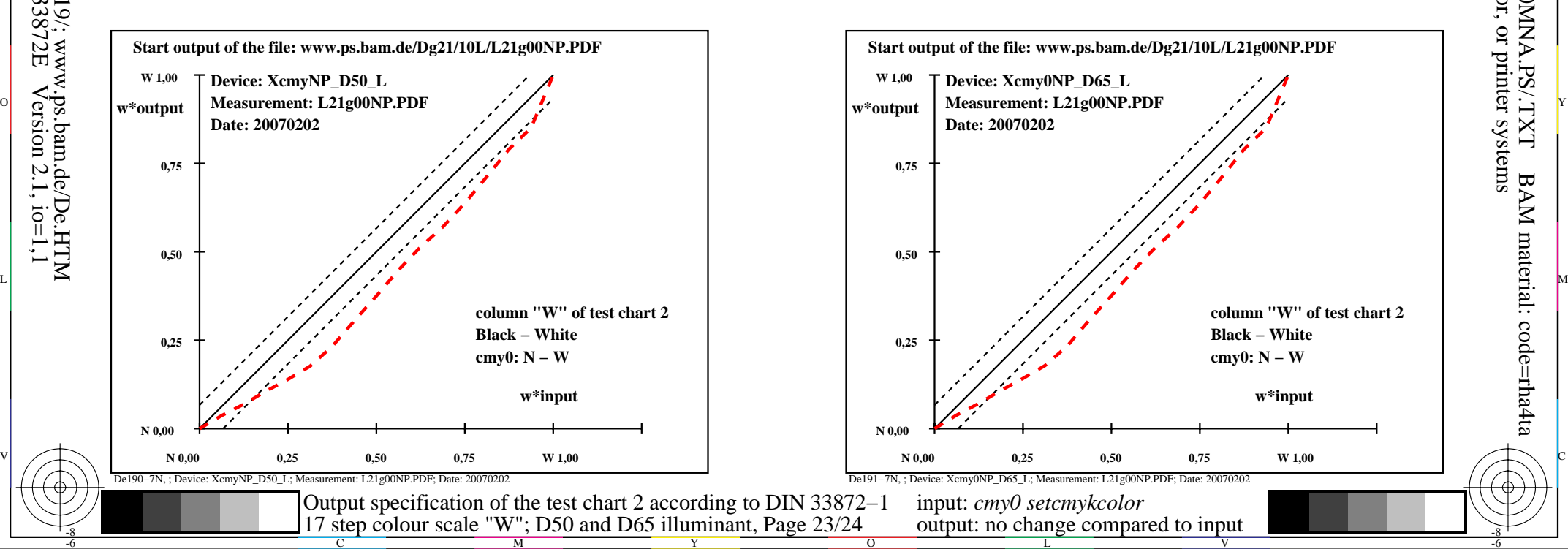

-6

BAM material: code=rha4ta

-6

 application for output of monitor, data projector, or printer systems BAM registration: 20080301-De19/10L/L19E0MNA.PS/.TXT

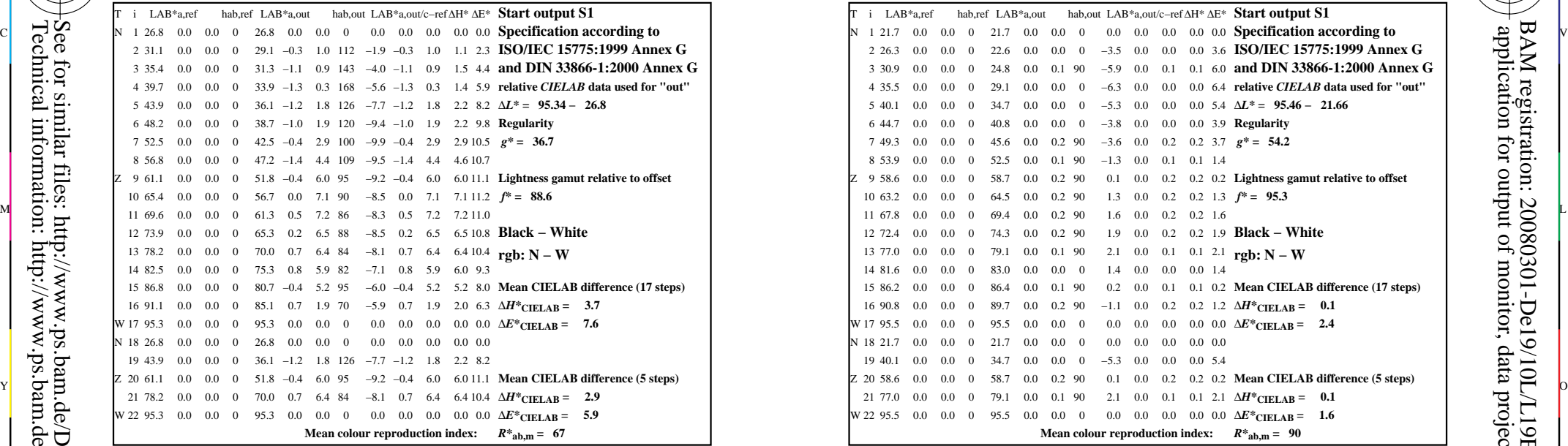

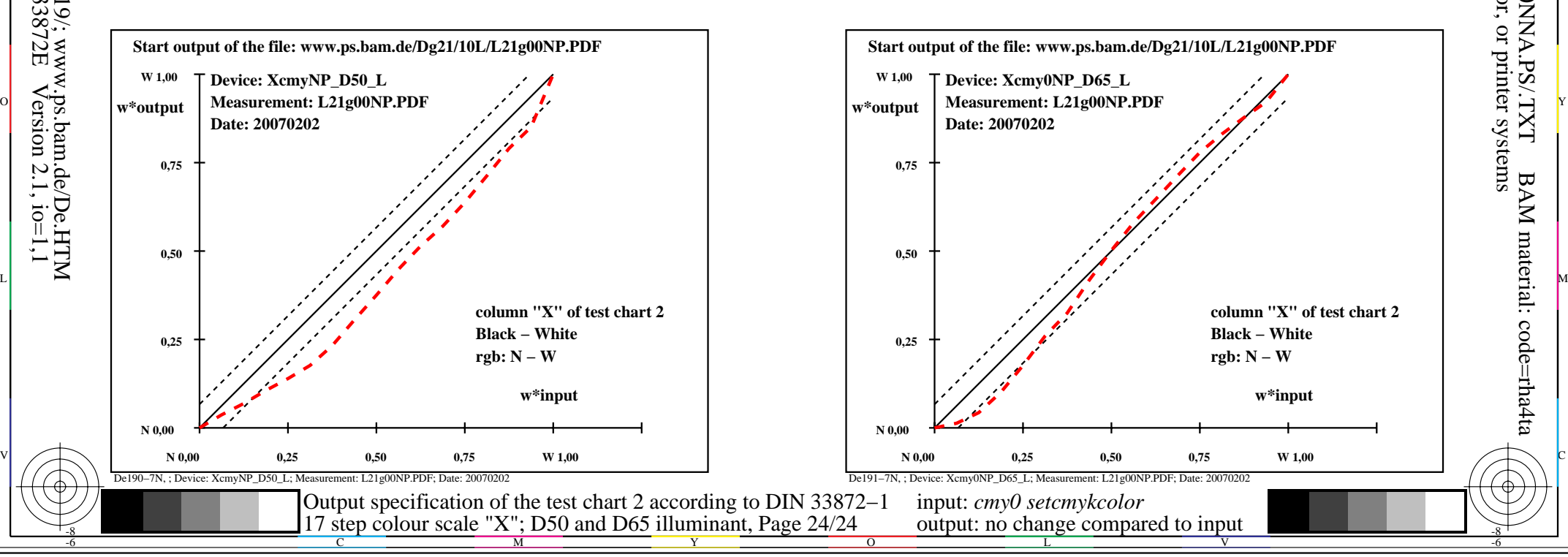

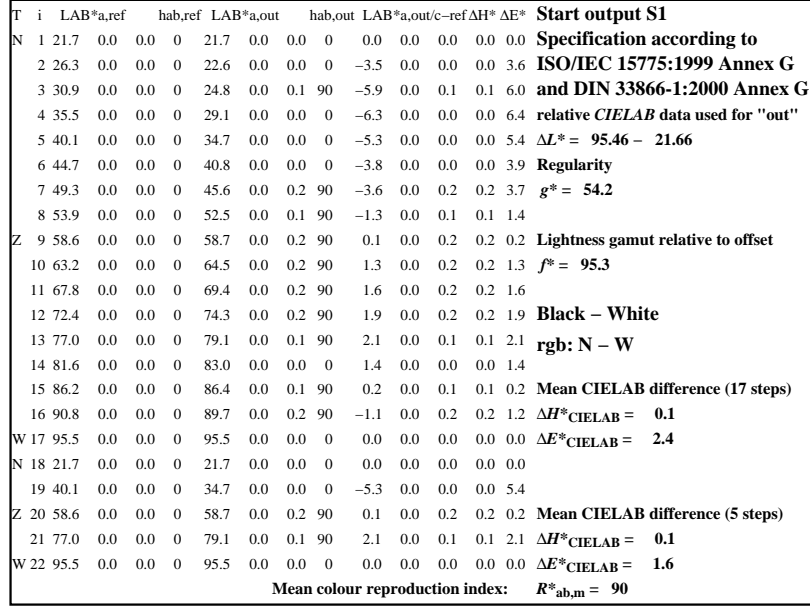

C

De191−3N, ; Device: Xcmy0NP\_D65\_L; Measurement: L21g00NP.PDF; Date: 20070202

M

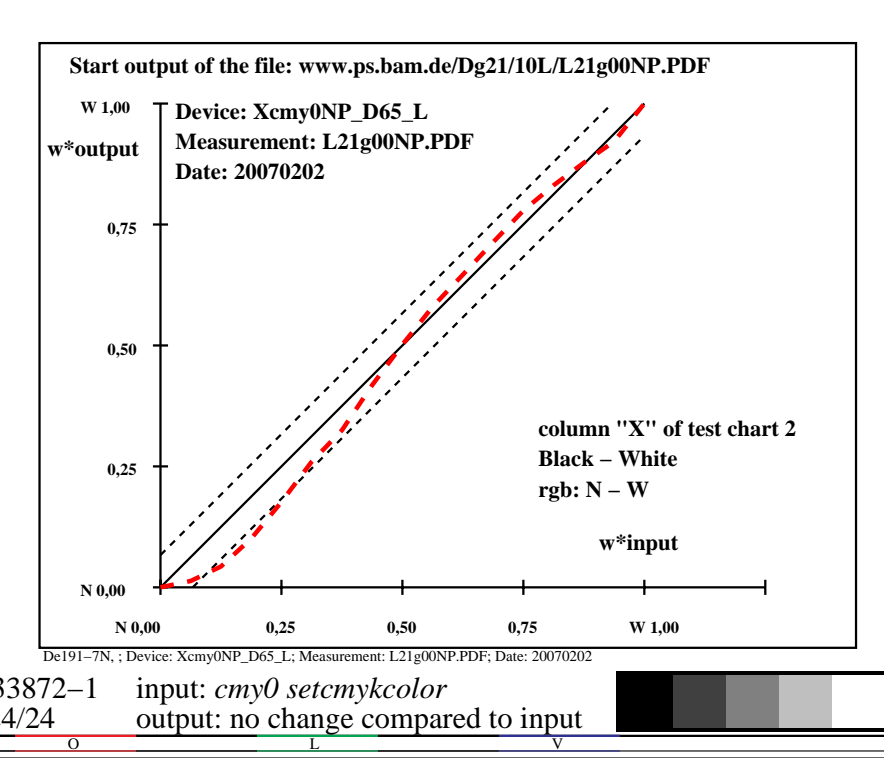

-6

BAM material: code=rha4ta

-6

 application for output of monitor, data projector, or printer systems BAM registration: 20080301-De19/10L/L19E0NNA.PS/.TXT

-8